IBM Security QRadar Version 7.1.0 MR1

## *Application Configuration Guide*

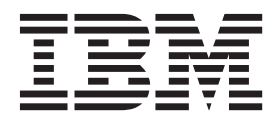

**Note:** Before using this information and the product that it supports, read the information in ["Notices and](#page-56-0)  [Trademarks"](#page-56-0) on [page](#page-56-0) 47.

© Copyright IBM Corp. 2012, 2013 All Rights Reserved US Government Restricted Rights - Use, duplication or disclosure restricted by GSA ADP Schedule Contract with IBM Corp.

### **CONTENTS**

#### **[ABOUT THIS GUIDE](#page-4-0)**

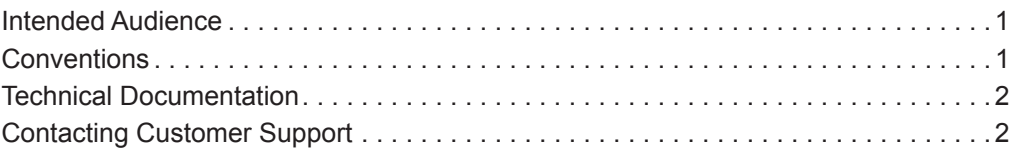

#### **[1](#page-6-0) [DEFINING APPLICATION MAPPINGS](#page-6-1)**

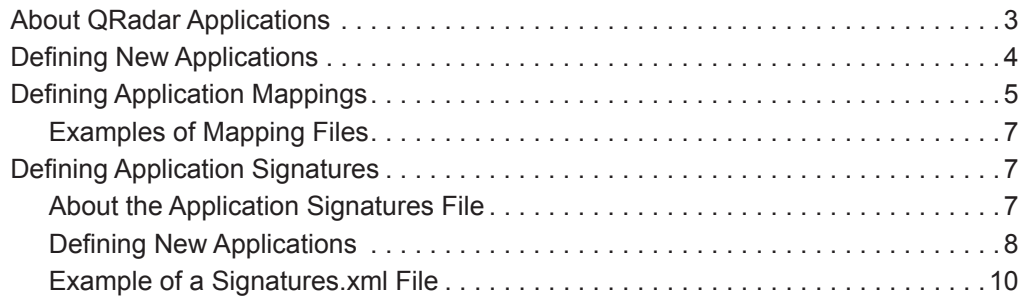

### **2 DEFAULT APPLICATIONS**

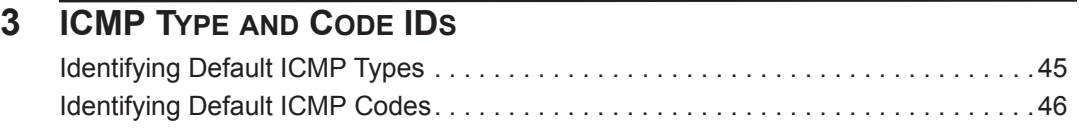

#### **[4](#page-52-0) [PORT IDS](#page-52-1)**

#### **[5](#page-54-0) [PROTOCOL IDS](#page-54-1)**

### <span id="page-4-0"></span>**ABOUT THIS GUIDE**

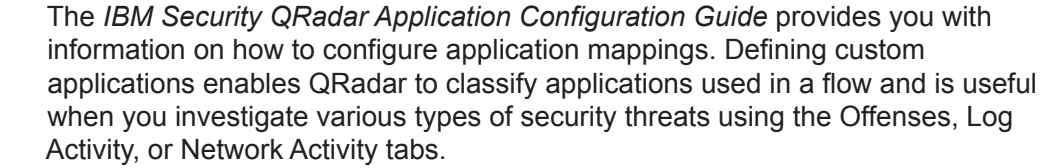

<span id="page-4-1"></span>**Intended Audience** The guide is intended for the system administrator responsible for configuring application mappings in your QRadar deployment. This guide assumes that you have QRadar administrative access and a knowledge of your corporate network and networking technologies.

<span id="page-4-2"></span>**Conventions** The following conventions are used throughout this guide:

 $\blacktriangleright$  Indicates that the procedure contains a single instruction.

**NOTE**

Indicates that the information provided is supplemental to the associated feature or instruction.

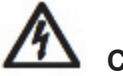

#### **CAUTION**

*Indicates that the information is critical. A caution alerts you to potential loss of data or potential damage to an application, system, device, or network.*

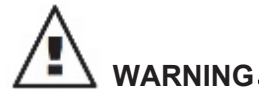

*Indicates that the information is critical. A warning alerts you to potential dangers, threats, or potential personal injury. Read any and all warnings carefully before proceeding.*

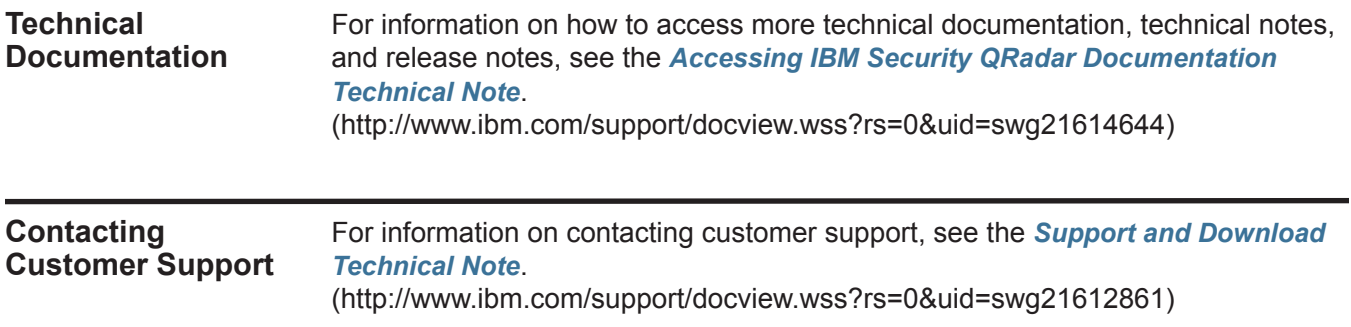

### <span id="page-6-1"></span><span id="page-6-0"></span>**1 DEFINING APPLICATION MAPPINGS**

QRadar includes default application IDs, however, you can edit the application mapping file to ensure traffic is appropriately classified in the QRadar user interface.

This section provides information about defining application mappings, including:

- **[About QRadar Applications](#page-6-2)**
- **[Defining Application Mappings](#page-8-0)**
- **[Defining Application Signatures](#page-10-1)**

<span id="page-6-2"></span>**About QRadar Applications** When QRadar detects a flow, it assigns an application ID to the flow, based on the content of the flow, the protocol used for the flow, and the ports.

> QRadar includes default application IDs, however, you can edit the application mapping file to ensure traffic is appropriately classified in the QRadar user interface. The mappings in the mapping file override the default application IDs. For more information about default application IDs, see **[Default Applications](#page-14-0)**.

To create new or customized application mappings:

- **1 Define applications** The application configuration file contains default applications. To define new applications, you must add new applications IDs to the application configuration file. For more information, see **[Defining New](#page-7-0)  [Applications](#page-7-0)**.
- **2 Map traffic to the applications** You must also map traffic to the applications you defined. You can map traffic to the applications using one, or both, of the following methods:
	- **Define application mappings** Update the application mapping file, which maps applications to application IDs based on IP address and port number. For more information, see **[Defining Application Mappings](#page-8-0)**.
	- **Define application signatures** Define application signatures to apply to flows that the default application mapping could not automatically detect. This method involves creating rules, based on IP address, port, and content, to assign application IDs to flows. For more information, see **[Defining Application](#page-10-1)  [Signatures](#page-10-1)**.

**NOTE** To define port-only application signatures, you must configure port mappings using the application mapping file, not the application signatures file.

**Step 3 Deploy the changes** - Deploy the changes to other systems in your QRadar deployment. For more information, see the *IBM Security QRadar SIEM Administration Guide.*

<span id="page-7-0"></span>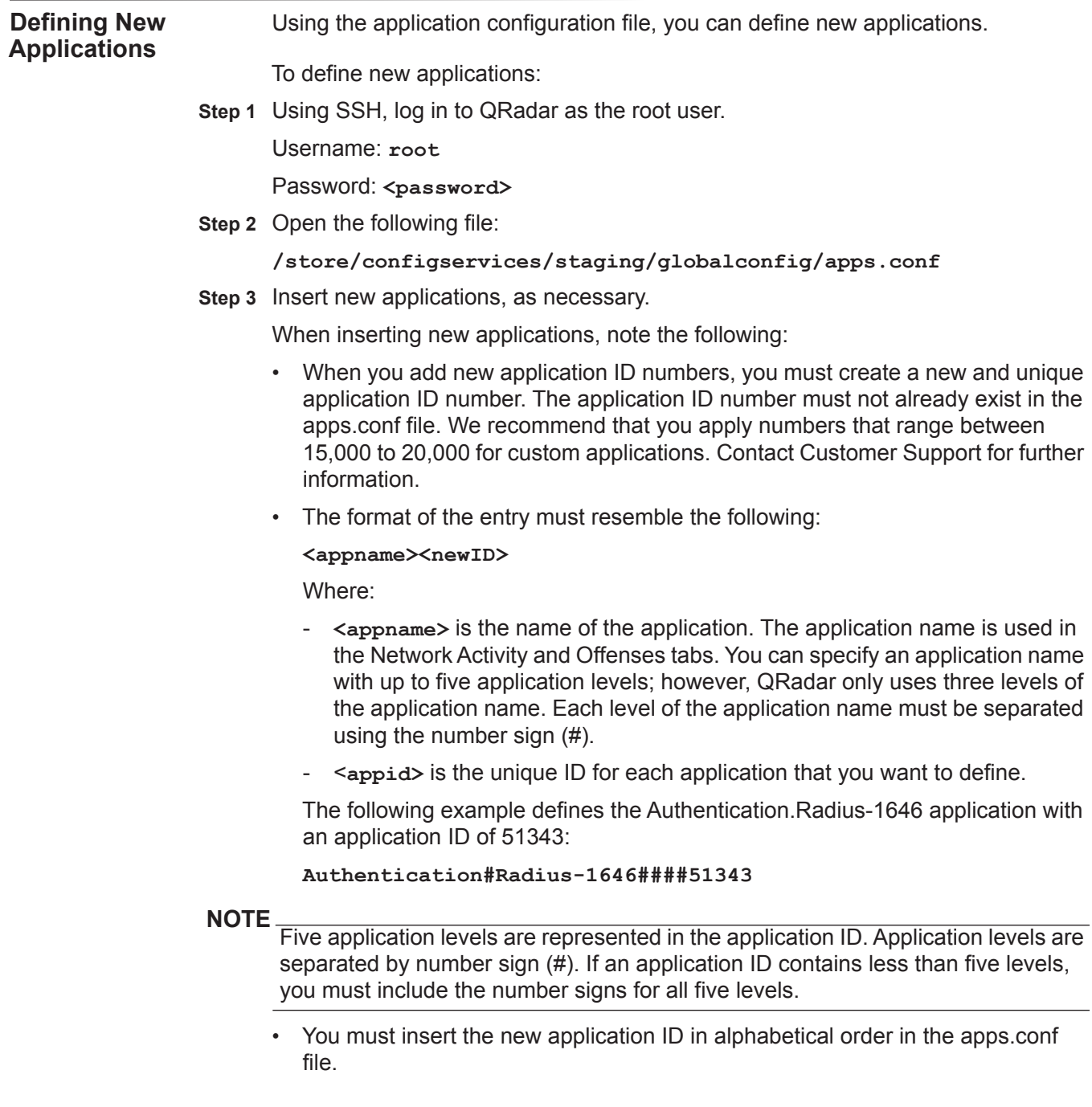

For example: To add **Authentication#Radius-1646####51343** as an application ID, include as follows:

**Authentication#Radius-1645####51342 Authentication#Radius-1646####51343** <- inserted application **Authentication#Radius-1812####51344 Authentication#Radius-1813####51345**

- **Step 4** Save and exit the file.
- **Step 5** Log in to the QRadar user interface.
- **Step 6** Click the **Admin** tab.
- **Step 7** On the toolbar, click **Deploy Changes**.

You have successfully deployed your changes.

#### <span id="page-8-0"></span>**Defining Application Mappings**

Using the application mapping file, you can create user-defined application mappings based on the IP address and port number.

To define application mappings:

**Step 1** Using SSH, log in to QRadar as the root user.

Username: **root**

Password: <password>

**Step 2** Open the following file:

#### **/store/configservices/staging/globalconfig/user\_application\_map ping.conf**

#### **NOTE**

If the user application mapping.conf does not exist in your system, create the file and place the empty file in the following directory: /store/configservices/staging/globalconfig/

**Step 3** Update the file, as necessary.

When updating the file, note the following:

- Each line in the file indicates a mapped application. You can specify multiple mappings (each on a separate line) for the same application.
- You can specify a wildcard character \* for any field. Use the wildcard character alone, and not as part of a comma-separated list. The wildcard character indicates that the field applies to all flows.
- A flow can be associated with multiple mappings; therefore, a flow is mapped to an application ID based on the mapping order in the file. The first mapping that applies in the file is assigned to the flow.
- When you add new application ID numbers, you must create a new and unique application ID number. The application ID number must not already exist in the apps.conf file. We recommend that you apply numbers that range between

15,000 to 20,000 for custom applications. Contact Customer Support for further information.

• The format of the entry must resemble the following:

**<New ID> <Old ID> <Source IP Address>:<Source Port> <Dest IP Address>:<Dest Port> <Name>**

Where:

- **<New ID>** specifies the application ID you want to assign to the flow. A value of 1 indicates an unknown application. If the ID you want to assign does not exist, you must create the ID in the apps.conf file. For more information, see **[Defining New Applications](#page-7-0)***.*
- **<Old ID>** specifies the default application ID of the flow, as assigned by QRadar. A value of \* indicates a wildcard character. If multiple application IDs are assigned, the application IDs are separated by commas.

To determine the default application IDs, go to the Network Activity tab in the QRadar user interface. Move your mouse pointer over the application field for a flow associated with the application you want to update to display the application ID. For more information about default values, see **[Default](#page-14-0)  [Applications](#page-14-0)**.

- **<Source IP Address>** specifies the source IP address of the flow. This field can contain either a comma-separated list of addresses or (Classless Inter-Domain Routing) CIDR values. A value of \* indicates a wildcard character, which means that this field applies to all flows.
- **<Source Port>** specifies the associated port. This field can contain a comma-separated list of values or ranges specified in the format: <lower port number>-<upper port number>. A value of \* indicates a wildcard character, which means that this field applies to all flows.
- **<Dest IP Address>** specifies the destination IP address of the flow. This field can contain either a comma-separated list of addresses or CIDR values. A value of \* indicates a wildcard character, which means that this field applies to all flows.
- **<Dest Port>** specifies the associated destination port. This field can contain a comma-separated list of values or ranges specified in the format: <lower port number>-<upper port number>. A value of \* indicates a wildcard character, which means that this field applies to all flows.
- **<Name>** specifies a name you want to assign to this mapping. This field is optional.

The following example maps all flows that match the IP addresses and ports for which the QRadar QFlow Collector has assigned to the Old ID of 1010 and assign the new ID of 15000:

**15000 1010 10.100.100/24,10.100.50.10:\* 172.14.33.33:80,443**

- **Step 4** Save and exit the file.
- **Step 5** If necessary, edit your application configuration file.

<span id="page-10-2"></span><span id="page-10-1"></span><span id="page-10-0"></span>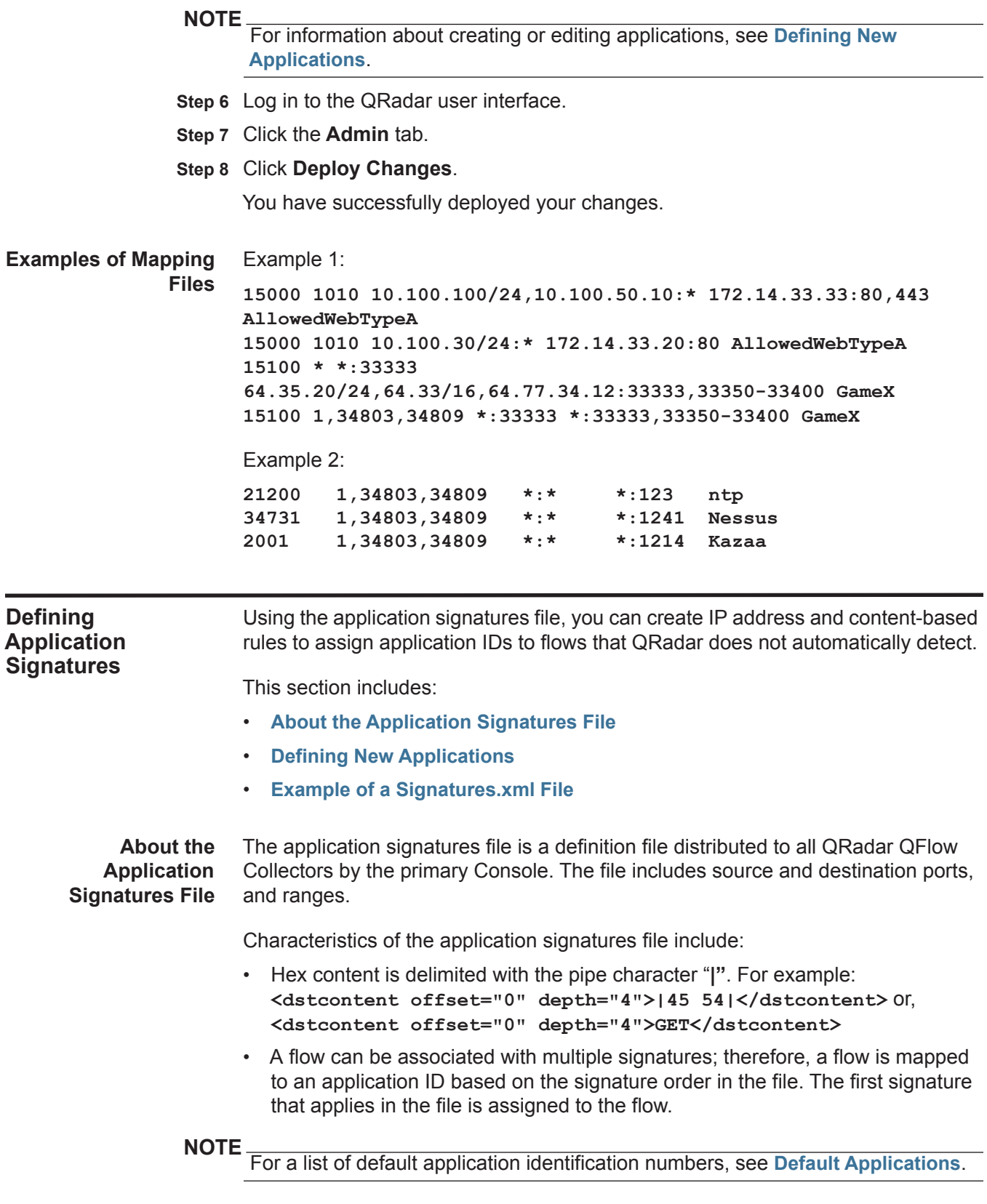

<span id="page-11-0"></span>**Defining New Applications** To define new applications, you must edit the signatures.xml file and then deploy the changes from the Admin tab.

#### **NOTE**

When editing the signatures.xml file, the data inserted between the XML tags is case-sensitive. For example, when specifying TCP within the XML tags, you must enter the value using all capital letters.

To edit your application signatures file:

**Step 1** Using SSH, log in to QRadar as the root user.

Username: **root**

Password: <password>

**Step 2** To change to the **globalconfig** directory, type the following command:

**cd /store/configservices/staging/globalconfig** 

**Step 3** Open the following file:

**signatures.xml**

**Step 4** Make the necessary changes using the following parameters:

#### **NOTE**

We recommend that you include the user\_defined parameter to your new or updated signature. This parameter ensures all modification are maintained after an automatic update.

#### **Table 1-1** Application Signatures Default Parameters

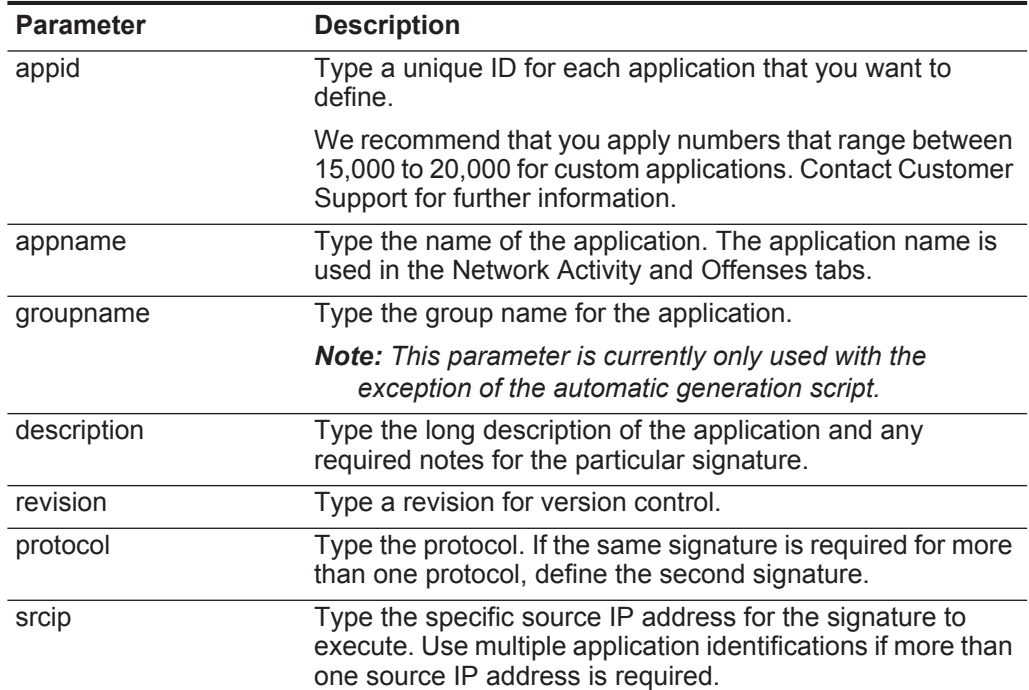

| <b>Parameter</b>             | <b>Description</b>                                                                                                    |  |
|------------------------------|----------------------------------------------------------------------------------------------------|--|
| srcport                      | Type the specific source port for the signature to execute.<br>Use multiple application identifications if more than one<br>source port is required.                 |  |
| dstip                        | Type the specific destination IP address for the signature to<br>execute. Use multiple application identifications if more<br>destination IP addresses are required. |  |
| dstport                      | Type the specific destination port for the signature to<br>execute. Use multiple application identifications if more than<br>one destination port is required.       |  |
| commondstport                | Type the destination port most commonly associated with<br>the application.                                                                                          |  |
| commonsrcport                | Type the source port most commonly associated with the<br>application.                                                                                               |  |
| scrcontent <offset></offset> | Type the following options:                                                                                                    |  |
| <depth></depth>              | <offset> is the offset in the payload that you want to<br/>begin searching for the source content. If no value is<br/>specified, the default is 0.</offset>          |  |
|                              | <depth> is the offset in the payload you want to stop the<br/>search.</depth>                                                                                        |  |
|                              | For example, if you configure the following:                                                                                                    |  |
|                              | scrcontent 5 10                                                                                                    |  |
|                              | The payload would be searched between 5 and 15 bytes.                                                                                                    |  |
| dstcontent <offset></offset> | Type the following options:                                                                                                    |  |
| <depth></depth>              | <offset> is the offset in the payload that you want to<br/>begin searching for the destination content. If no value is<br/>specified, the default is 0.</offset>     |  |
|                              | <depth> is the offset in the payload you want to stop the<br/>search.</depth>                                                                                        |  |
|                              | For example, if you configure the following:                                                                                                    |  |
|                              | scrcontent 5 10                                                                                                    |  |
|                              | The payload would be searched between 5 and 15 bytes.                                                                                                    |  |
| weight                       | Type the weight you want to assign this application.                                                                                                    |  |
| user_defined                 | Specify to ensure that a new or updated signature is<br>maintained after an automatic update.                                                                        |  |
|                              | <b>Note:</b> For more information regarding automatic updates,<br>see the IBM Security QRadar SIEM Administration<br>Guide.                                          |  |

**Table 1-1** Application Signatures Default Parameters (continued)

**Step 5** Save and exit the file.

**Step 6** If necessary, edit your applications configuration file.

<span id="page-13-0"></span>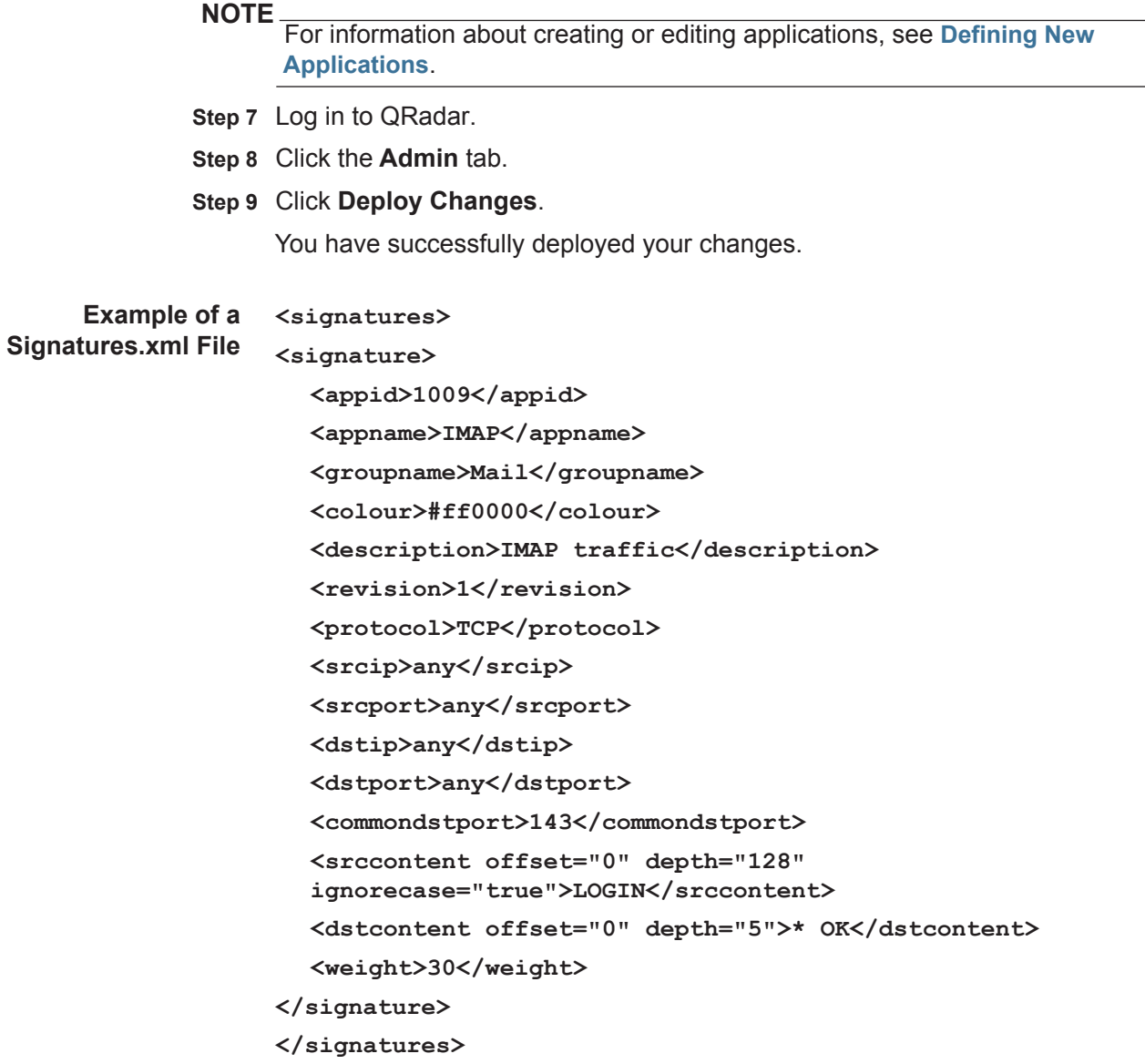

# <span id="page-14-0"></span>**2 DEFAULT APPLICATIONS**

QRadar includes default application IDs, which you can view in the applications configuration file. This section provides the default application values. The default application values apply to all source and destination flows; however, the destination port is specific to the application.

The following table provides the default Application values for QRadar:

**Table 2-1** Default Applications

| <b>Application</b><br><b>View Group</b> | <b>Sub-Components</b>         | <b>Value</b> | <b>Description</b>                                   |
|-----------------------------------------|-------------------------------|--------------|------------------------------------------------------|
| Authentication                          | <b>LDAP</b>                   | 1019         | <b>LDAP</b> traffic                                  |
| Authentication                          | <b>MSGAuthentication</b>      | 20998        | MSG authentication traffic                           |
| Authentication                          | <b>NTLMSSP</b>                | 5700         | NT LAN Manager Support<br>Provider (NTLMSSP) traffic |
| Authentication                          | Radius                        | 51342        | Radius traffic                                       |
| Authentication                          | Radius                        | 51344        | Radius traffic                                       |
| Authentication                          | Radius                        | 51345        | Radius traffic                                       |
| Authentication                          | tacacs                        | 21028        | <b>Tacacs traffic</b>                                |
| Authentication                          | <b>TACACS-DatabaseService</b> | 21061        | <b>Tacacs Database Service traffic</b>               |
| Chat                                    | <b>CUSeeMe</b>                | 60016        | <b>CUSeeMe</b> traffic                               |
| Chat                                    | <b>iChat</b>                  | 3008         | iChat traffic                                        |
| Chat                                    | <b>ICQ</b>                    | 268435456    | ICQ traffic                                          |
| Chat                                    | <b>ICQ</b>                    | 3001         | <b>ICQ</b> traffic                                   |
| Chat                                    | <b>ICQ</b>                    | 3002         | ICQ traffic                                          |
| Chat                                    | <b>ICQControl</b>             | 285212672    | ICQ traffic                                          |
| Chat                                    | <b>ICQTalk</b>                | 301989888    | ICQ traffic                                          |
| Chat                                    | <b>IRC</b>                    | 5669         | <b>IRC</b> traffic                                   |
| Chat                                    | <b>IRC</b>                    | 5782         | <b>IRC</b> traffic                                   |
| Chat                                    | <b>IRC</b>                    | 5668         | <b>IRC</b> traffic                                   |
| Chat                                    | <b>IRC</b>                    | 3003         | <b>IRC</b> traffic                                   |
| Chat                                    | Jabber                        | 3004         | Jabber protocol traffic                              |
| Chat                                    | Jabber                        | 3006         | Jabber protocol traffic                              |

#### **12** DEFAULT APPLICATIONS

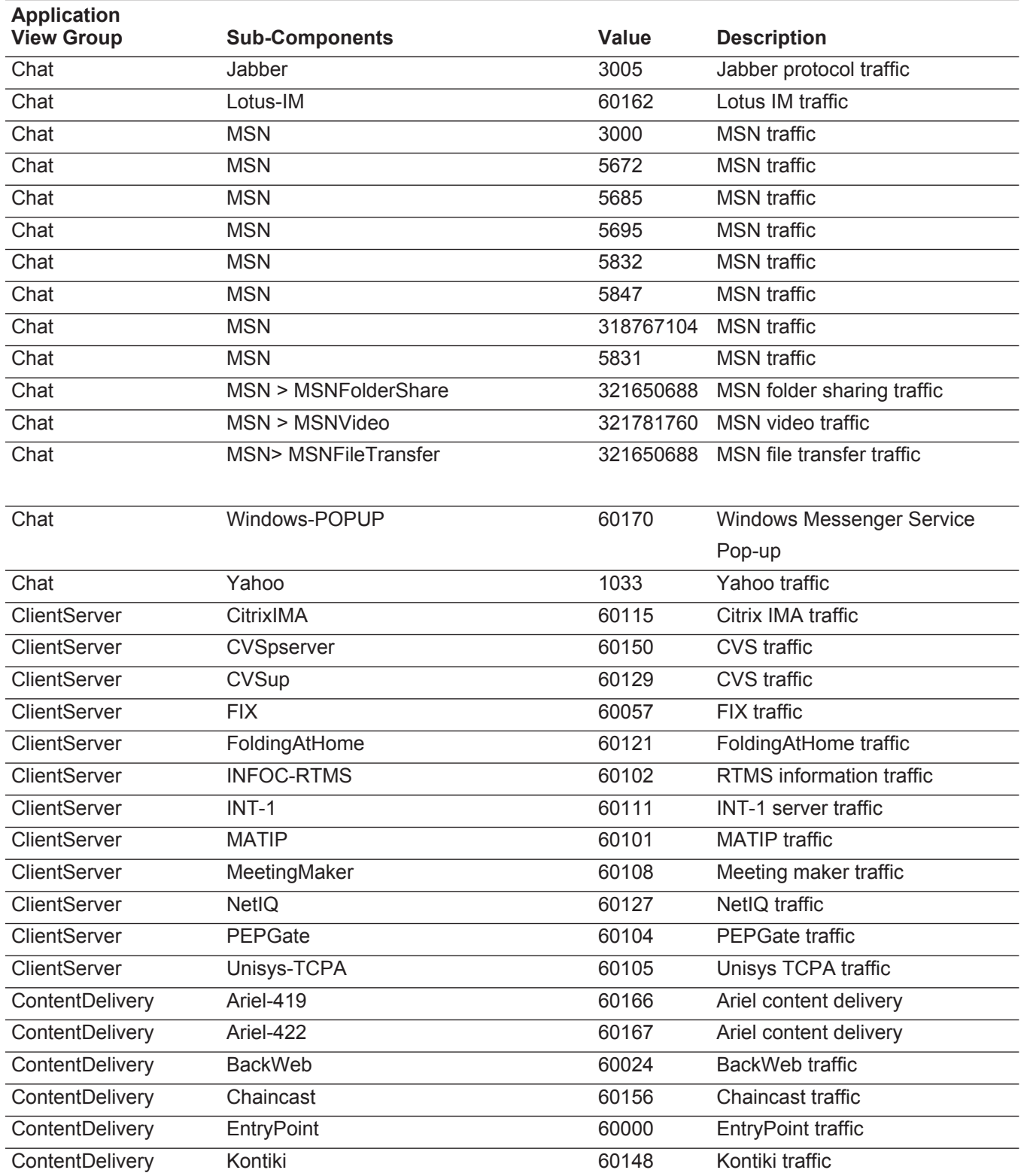

| <b>Application</b><br><b>View Group</b> | <b>Sub-Components</b> | <b>Value</b> | <b>Description</b>                                           |
|-----------------------------------------|-----------------------|--------------|--------------------------------------------------------------|
| ContentDelivery                         | NewsStand             | 60146        | New stand traffic                                            |
| ContentDelivery                         | Webshots              | 60147        | Webshots Desktop traffic                                     |
| DataTransfer                            | <b>AFS</b>            | 60126        | AFS file system traffic                                      |
| DataTransfer                            | Apple-iTunes          | 60163        | iTunes traffic                                               |
| DataTransfer                            | <b>BITS</b>           | 60178        | Background intelligent transfer<br>service (Windows Updates) |
| DataTransfer                            | CU-Dev                | 60070        | CU-dev traffic                                               |
| DataTransfer                            | <b>DLS</b>            | 60002        | <b>DLS</b> traffic                                           |
| DataTransfer                            | FNAonTCP              | 60069        | <b>FNA</b> traffic                                           |
| DataTransfer                            | <b>FTP</b>            | 27720        | File Transfer Protocol (FTP)<br>traffic                      |
| <b>DataTransfer</b>                     | <b>FTP</b>            | 27719        | File Transfer Protocol (FTP)<br>traffic                      |
| DataTransfer                            | <b>FTP</b>            | 1002         | File Transfer Protocol (FTP)<br>traffic                      |
| DataTransfer                            | <b>FTP</b>            | 5787         | File Transfer Protocol (FTP)<br>traffic                      |
| DataTransfer                            | <b>FTP</b>            | 5788         | File Transfer Protocol (FTP)<br>traffic                      |
| DataTransfer                            | <b>FTP</b>            | 5789         | File Transfer Protocol (FTP)<br>traffic                      |
| DataTransfer                            | <b>FTP</b>            | 5820         | File Transfer Protocol (FTP)<br>traffic                      |
| DataTransfer                            | <b>FTP</b>            | 5833         | File Transfer Protocol (FTP)<br>traffic                      |
| DataTransfer                            | <b>FTP</b>            | 5821         | File Transfer Protocol (FTP)<br>traffic                      |
| DataTransfer                            | <b>FTP</b>            | 5845         | File Transfer Protocol (FTP)<br>traffic                      |
| DataTransfer                            | <b>FTP</b>            | 5844         | File Transfer Protocol (FTP)<br>traffic                      |
| DataTransfer                            | <b>FTPControl</b>     | 150994944    | File Transfer Protocol (FTP)<br>traffic                      |
| DataTransfer                            | FTPData               | 167772160    | File Transfer Protocol (FTP)<br>traffic                      |
| DataTransfer                            | lockd                 | 60068        | lockd traffic                                                |
| DataTransfer                            | Microsoft-ds          | 60142        | Microsoft® directory server traffic                          |
| <b>DataTransfer</b>                     | Misc-Transfer-Ports   | 21919        | Misc common data traffic ports                               |
| DataTransfer                            | Misc-Transfer-Ports   | 22012        | Misc common data traffic ports                               |

**Table 2-1** Default Applications (continued)

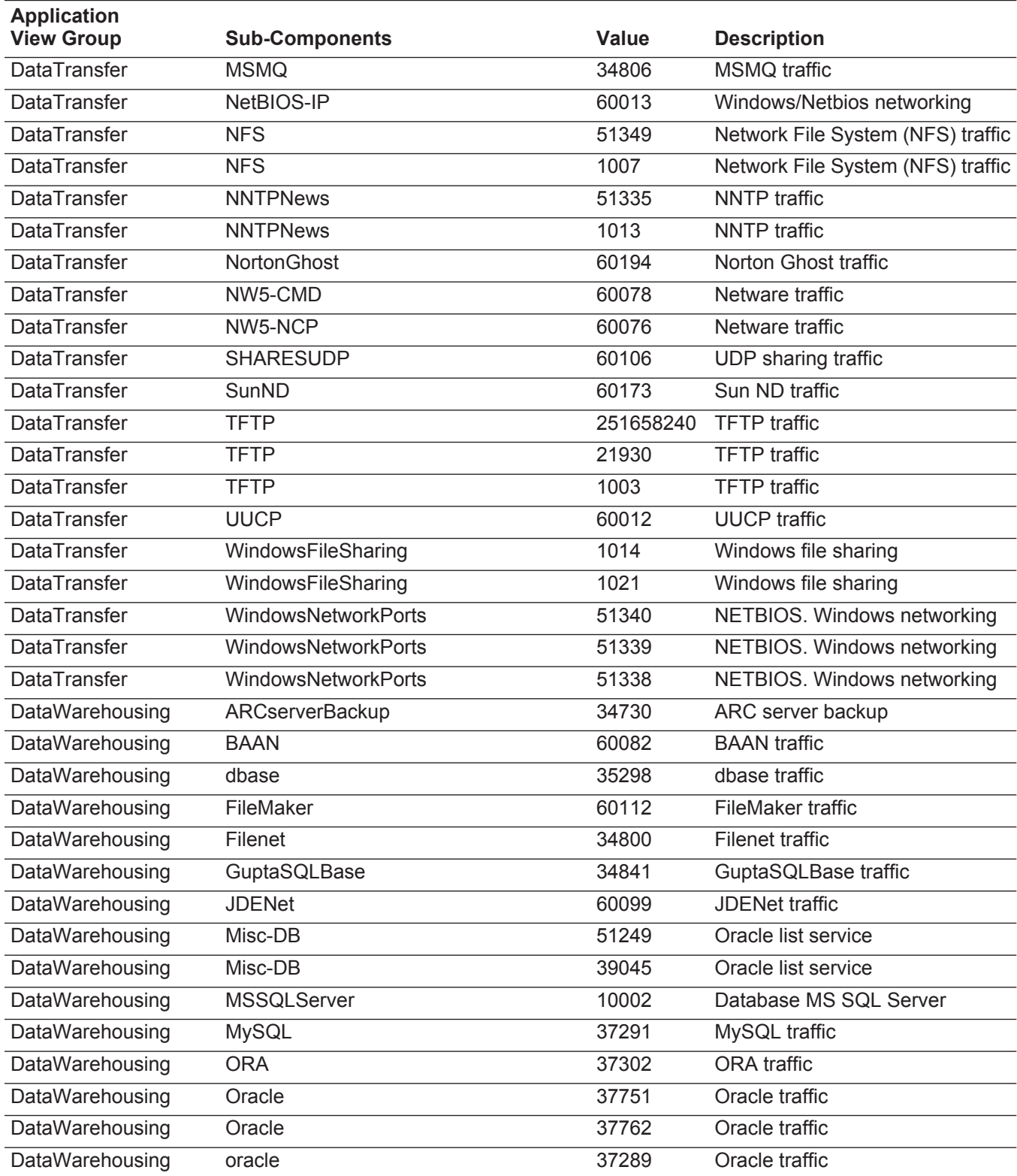

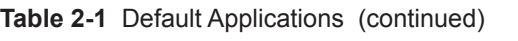

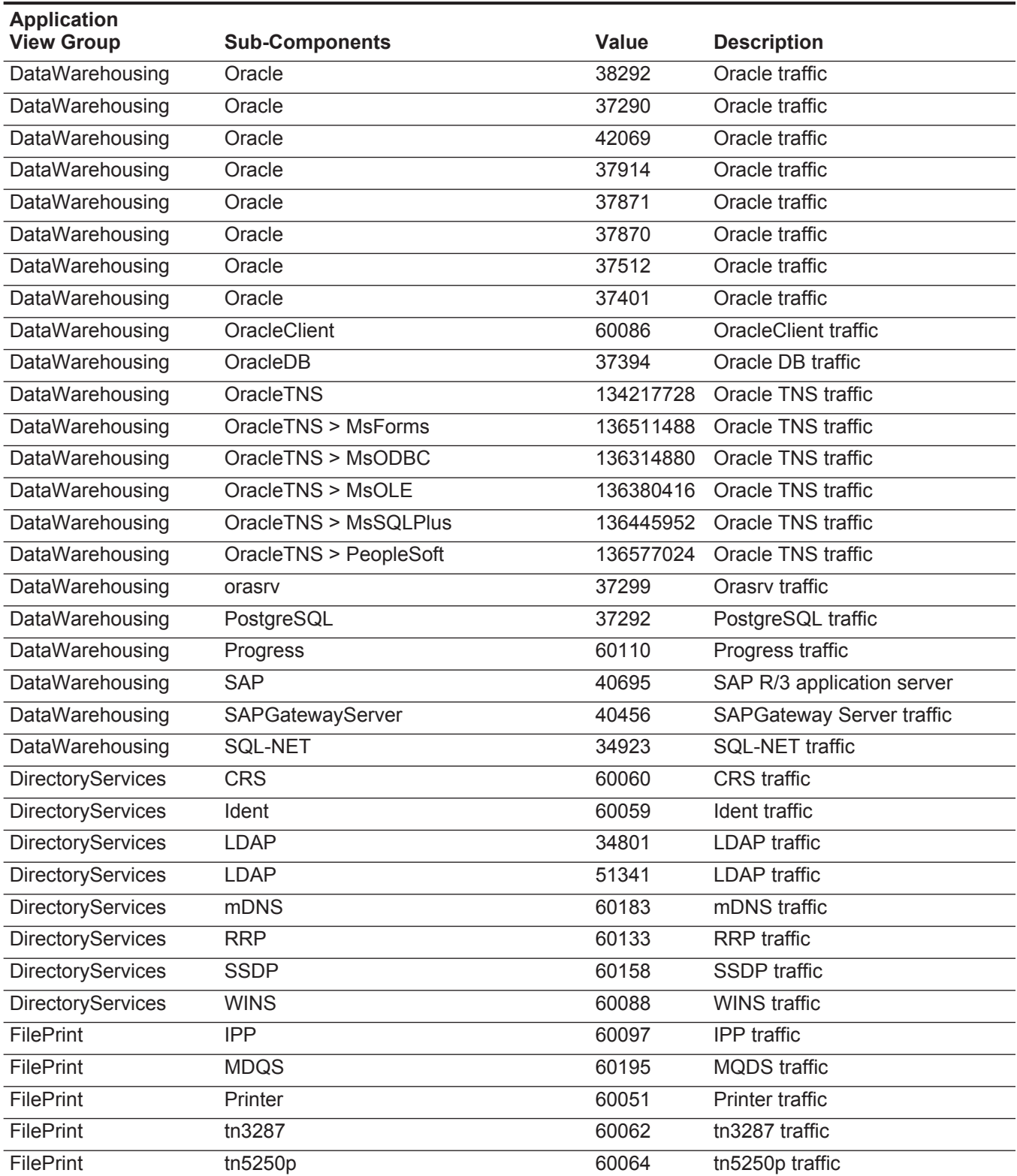

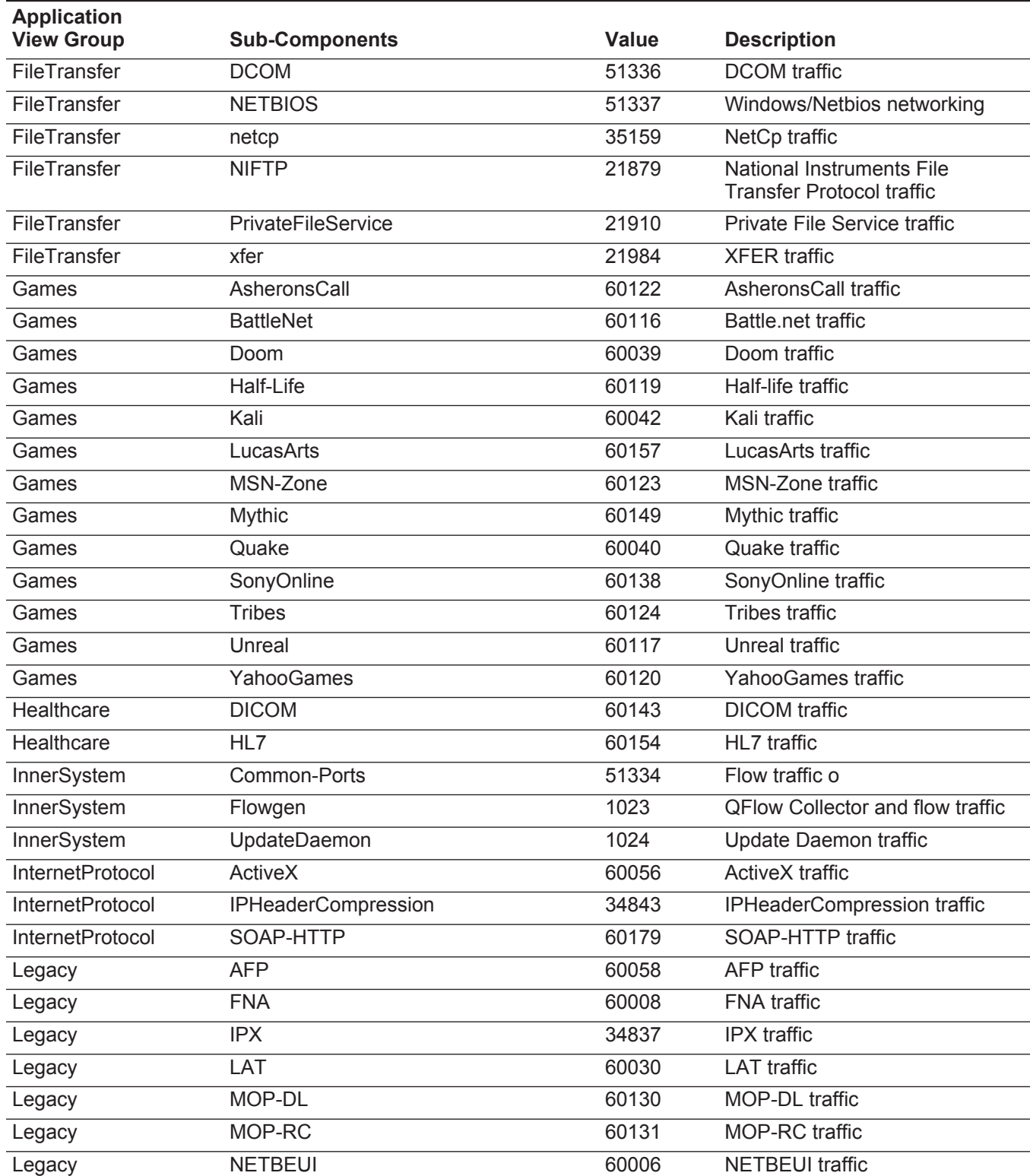

| <b>Application</b><br><b>View Group</b> | <b>Sub-Components</b> | <b>Value</b> | <b>Description</b>            |
|-----------------------------------------|-----------------------|--------------|-------------------------------|
| Legacy                                  | <b>PPP</b>            | 34846        | <b>PPP</b> traffic            |
| Legacy                                  | PPPoE                 | 60137        | PPPoE traffic                 |
| Legacy                                  | <b>SLP</b>            | 60077        | <b>SLP</b> traffic            |
| Legacy                                  | <b>SNA</b>            | 60007        | <b>SNA</b> traffic            |
| Mail                                    | biff                  | 60083        | biff traffic                  |
| Mail                                    | ccmail                | 27668        | ccmail traffic                |
| Mail                                    | <b>ESMTP</b>          | 5673         | <b>ESMTP</b> traffic          |
| Mail                                    | Groupwise             | 60084        | Groupwise traffic             |
| Mail                                    | <b>IMAP</b>           | 5794         | <b>IMAP</b> traffic           |
| Mail                                    | <b>IMAP</b>           | 5690         | <b>IMAP</b> traffic           |
| Mail                                    | <b>IMAP</b>           | 1009         | <b>IMAP</b> traffic           |
| Mail                                    | <b>IMAP</b>           | 5808         | <b>IMAP</b> traffic           |
| Mail                                    | <b>IMAP</b>           | 5689         | <b>IMAP</b> traffic           |
| Mail                                    | Misc-Mail-Port        | 22079        | Misc-Mail-Port traffic        |
| Mail                                    | Misc-Mail-Port        | 22178        | Misc-Mail-Port traffic        |
| Mail                                    | Misc-Mail-Port        | 22184        | Misc-Mail-Port traffic        |
| Mail                                    | Misc-Mail-Port        | 22551        | Misc-Mail-Port traffic        |
| Mail                                    | MSExchange            | 34817        | MSExchange traffic            |
| Mail                                    | <b>MSSQ</b>           | 60048        | <b>MSSQ</b> traffic           |
| Mail                                    | <b>OSI</b>            | 60071        | OSI traffic                   |
| Mail                                    | <b>POP</b>            | 1008         | Mail POP3 traffic             |
| Mail                                    | <b>POP</b>            | 5687         | Mail POP3 traffic             |
| Mail                                    | POP-port              | 22315        | POP-port traffic              |
| Mail                                    | pop2                  | 22314        | POP2 traffic                  |
| Mail                                    | <b>SMTP</b>           | 5812         | Mail SMTP request             |
| Mail                                    | <b>SMTP</b>           | 5850         | Mail SMTP request             |
| Mail                                    | <b>SMTP</b>           | 1004         | Mail SMTP request             |
| Mail                                    | <b>SMTP</b>           | 5691         | Mail SMTP request             |
| Mail                                    | <b>SMTP</b>           | 5851         | Mail SMTP request             |
| Mail                                    | <b>SMTP</b>           | 5686         | Mail SMTP request             |
| Mail                                    | <b>SMTP</b>           | 5688         | Mail SMTP request             |
| Mail                                    | SMTP-port             | 22080        | SMTP-port traffic             |
| Misc                                    | AltaVistaFirewall97   | 34054        | AltaVista Firewall 97 traffic |
| Misc                                    | AltaVistaFirewall97   | 34057        | AltaVista Firewall 97 traffic |
| Misc                                    | Anet                  | 34812        | Anet traffic                  |

**Table 2-1** Default Applications (continued)

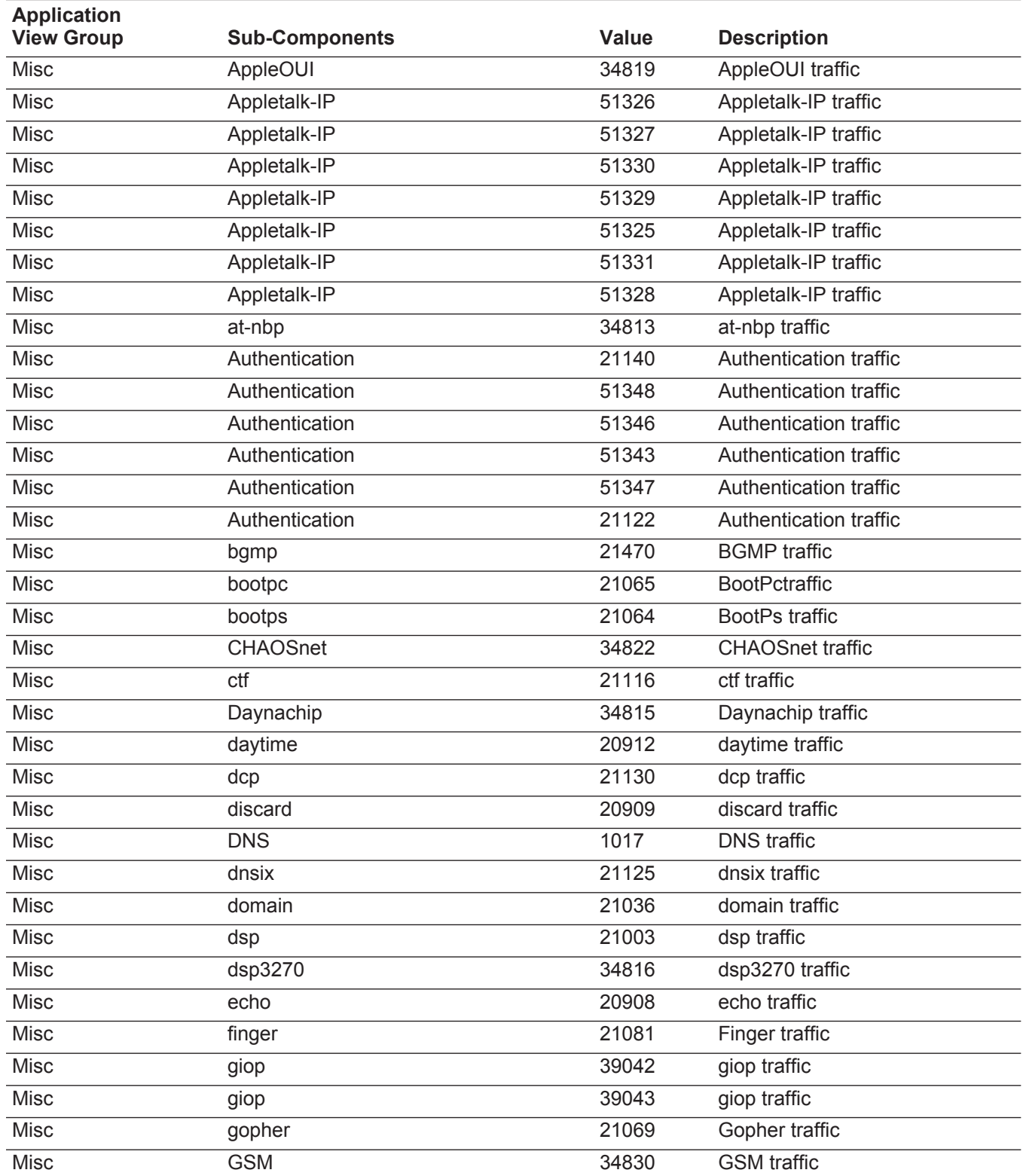

| <b>Application</b><br><b>View Group</b> | <b>Sub-Components</b>     | <b>Value</b> | <b>Description</b>         |
|-----------------------------------------|---------------------------|--------------|----------------------------|
| Misc                                    | <b>GSS-SPNEGO</b>         | 5861         | <b>GSS-SPNEGO traffic</b>  |
| Misc                                    | hostname                  | 21147        | hostname traffic           |
| Misc                                    | Hosts2-Ns                 | 34804        | Hosts2-Ns traffic          |
| Misc                                    | Ingres                    | 34805        | Ingres traffic             |
| Misc                                    | <b>IPIX</b>               | 34826        | <b>IPIX</b> traffic        |
| Misc                                    | IPv4                      | 34844        | IPv4 traffic               |
| Misc                                    | IP <sub>v6</sub>          | 34845        | IPv6 traffic               |
| Misc                                    | <b>JPEG</b>               | 34840        | <b>JPEG</b> traffic        |
| Misc                                    | Kerberos                  | 34810        | Kerberos traffic           |
| Misc                                    | Kerberos                  | 21624        | Kerberos traffic           |
| Misc                                    | linuxconf                 | 21139        | linuxconf traffic          |
| Misc                                    | LotusNotes                | 34732        | LotusNotes traffic         |
| Misc                                    | ManagementServices        | 34564        | ManagementServices traffic |
| Misc                                    | <b>ManagementServices</b> | 34556        | ManagementServices traffic |
| Misc                                    | ManagementServices        | 34636        | ManagementServices traffic |
| Misc                                    | ManagementServices        | 34213        | ManagementServices traffic |
| Misc                                    | ManagementServices        | 34221        | ManagementServices traffic |
| Misc                                    | ManagementServices        | 34560        | ManagementServices traffic |
| Misc                                    | ManagementServices        | 34735        | ManagementServices traffic |
| Misc                                    | ManagementServices        | 34563        | ManagementServices traffic |
| Misc                                    | ManagementServices        | 34216        | ManagementServices traffic |
| Misc                                    | Marimba                   | 60015        | Marimba traffic            |
| Misc                                    | metagram                  | 21141        | metagram traffic           |
| Misc                                    | mfcobol                   | 34209        | mfcobol traffic            |
| Misc                                    | Misc-Ports                | 21070        | Misc-Ports traffic         |
| Misc                                    | Misc-Ports                | 21071        | Misc-Ports traffic         |
| Misc                                    | Misc-Ports                | 21074        | Misc-Ports traffic         |
| Misc                                    | Misc-Ports                | 21043        | Misc-Ports traffic         |
| Misc                                    | Misc-Ports                | 21035        | Misc-Ports traffic         |
| Misc                                    | Misc-Ports                | 21021        | Misc-Ports traffic         |
| Misc                                    | Misc-Ports                | 21302        | Misc-Ports traffic         |
| Misc                                    | Misc-Ports                | 21301        | Misc-Ports traffic         |
| Misc                                    | Misc-Ports                | 21073        | Misc-Ports traffic         |
| Misc                                    | Misc-Ports                | 21072        | Misc-Ports traffic         |
| Misc                                    | Misc-Ports                | 50643        | Misc-Ports traffic         |

**Table 2-1** Default Applications (continued)

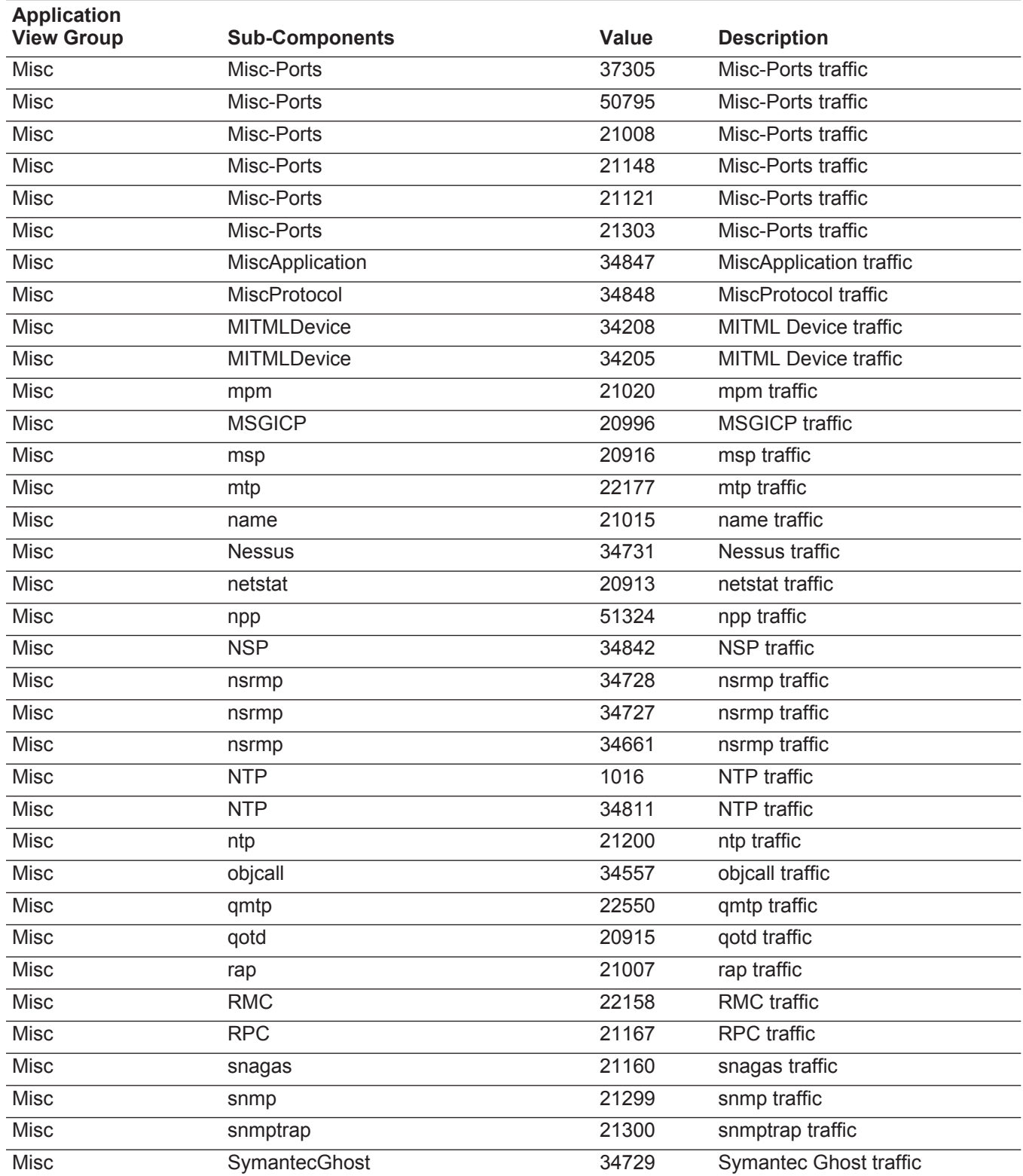

| <b>Application</b><br><b>View Group</b> | <b>Sub-Components</b>  | <b>Value</b> | <b>Description</b>              |
|-----------------------------------------|------------------------|--------------|---------------------------------|
| Misc                                    | Syslog                 | 1015         | Syslog traffic                  |
| Misc                                    | time                   | 21006        | time traffic                    |
| Misc                                    | tlisrv                 | 37309        | tlisrv traffic                  |
| Misc                                    | ttc                    | 39044        | ttc traffic                     |
| Misc                                    | ttc                    | 40380        | ttc traffic                     |
| Misc                                    | ttc                    | 42060        | ttc traffic                     |
| <b>Misc</b>                             | Unknown_TCP            | 34803        | Unknown TCP traffic             |
| Misc                                    | Unknown_UDP            | 34809        | Unknown UDP traffic             |
| Misc                                    | <b>UPnP</b>            | 1018         | <b>UPnP</b> traffic             |
| Misc                                    | <b>VMTP</b>            | 34839        | <b>VMTP</b> traffic             |
| Misc                                    | whois                  | 21016        | whois traffic                   |
| Misc                                    | whoisplus              | 21056        | whoisplus traffic               |
| Misc                                    | <b>XNS</b>             | 21042        | <b>XNS</b> traffic              |
| Misc                                    | <b>XNS</b>             | 21039        | <b>XNS</b> traffic              |
| Multimedia                              | Intellex               | 6000         | Intellex traffic                |
| Multimedia                              | VideoFrame             | 60091        | VideoFrame traffic              |
| Multimedia                              | WebEx                  | 60139        | WebEx traffic                   |
| NetworkManagement                       | CiscoDiscovery         | 60055        | CiscoDiscovery traffic          |
| NetworkManagement                       | FlowRecords            | 60176        | Flow records traffic            |
| NetworkManagement                       | <b>ICMP</b>            | 60009        | ICMP traffic                    |
| NetworkManagement                       | <b>IPComp</b>          | 60161        | <b>IPComp traffic</b>           |
| NetworkManagement                       | NetFlowV5              | 60175        | NetFlow v5 traffic              |
| NetworkManagement                       | <b>QFlow Collector</b> | 51333        | <b>QFlow Collectorr traffic</b> |
| NetworkManagement                       | <b>RSVP</b>            | 60096        | <b>RSVP</b> traffic             |
| NetworkManagement                       | <b>SMS</b>             | 60087        | SMS traffic                     |
| NetworkManagement                       | TimeServer             | 60125        | <b>TimeServer traffic</b>       |
| NetworkManagement                       | <b>VIPC</b>            | 34802        | <b>VIPC</b> traffic             |
| P <sub>2</sub> P                        | Aimster                | 60132        | Aimster traffic                 |
| P <sub>2</sub> P                        | Audiogalaxy            | 60118        | Audiogalaxy traffic             |
| P <sub>2</sub> P                        | <b>BitTorrent</b>      | 2006         | <b>BitTorrent traffic</b>       |
| P <sub>2</sub> P                        | <b>Blubster</b>        | 2003         | <b>Blubster traffic</b>         |
| P <sub>2</sub> P                        | Common-P2P-Port        | 33955        | Common P2P port traffic         |
| P <sub>2</sub> P                        | <b>DirectConnect</b>   | 5864         | DirectConnect traffic           |
| P <sub>2</sub> P                        | <b>DirectConnect</b>   | 5865         | DirectConnect traffic           |
| P <sub>2</sub> P                        | <b>DirectConnect</b>   | 5866         | DirectConnect traffic           |

**Table 2-1** Default Applications (continued)

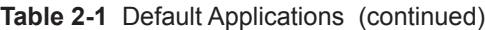

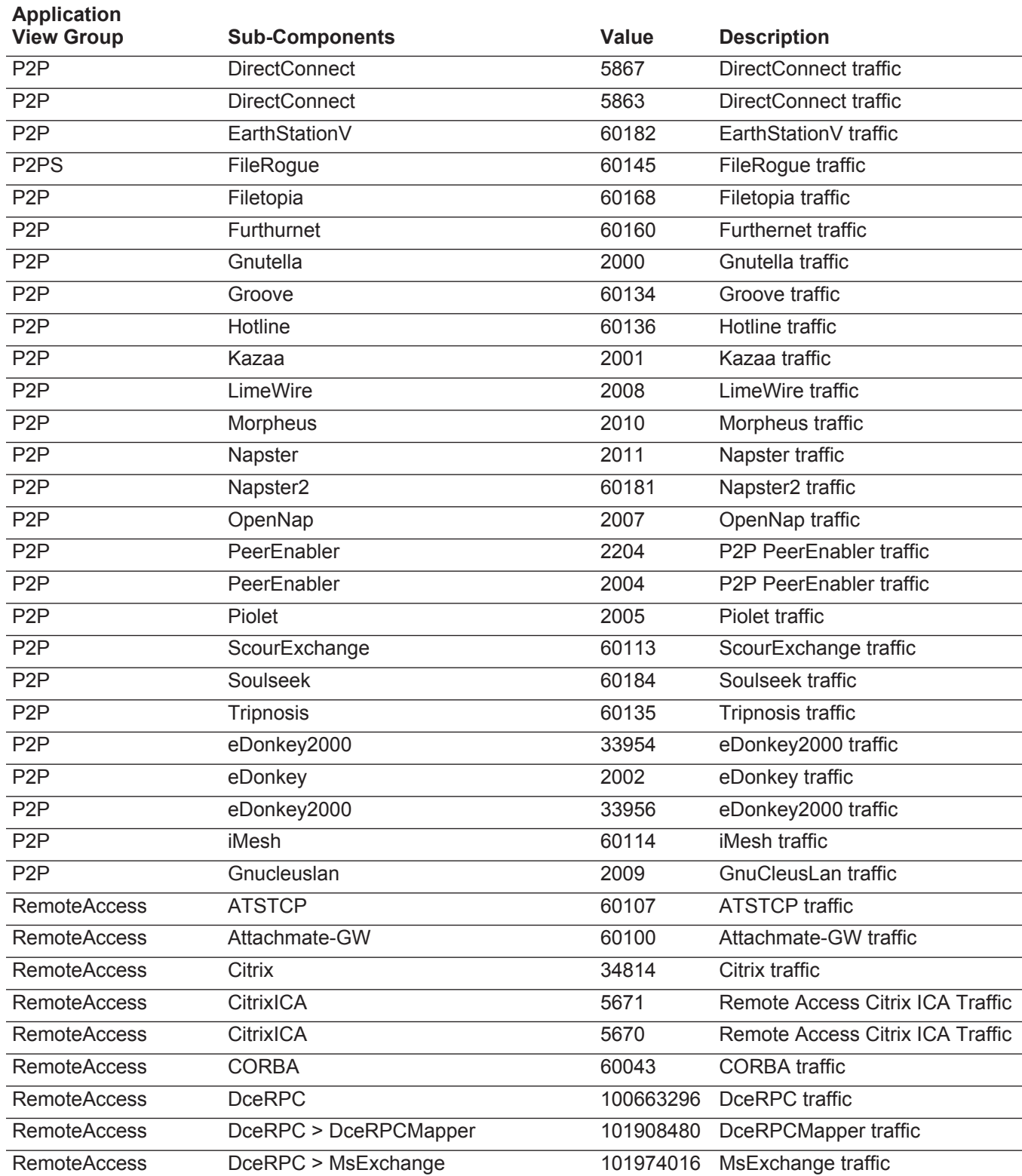

| <b>Application</b><br><b>View Group</b> | <b>Sub-Components</b>                     | Value     | <b>Description</b>          |
|-----------------------------------------|-------------------------------------------|-----------|-----------------------------|
| <b>RemoteAccess</b>                     | DceRPC > MsExchange > Directory           | 102011648 | MsExchange traffic          |
| <b>RemoteAccess</b>                     | DceRPC > MsExchange ><br>InformationStore | 102011904 | MsExchange traffic          |
| <b>RemoteAccess</b>                     | DceRPC > MsExchange > MTA                 | 102012160 | MsExchange traffic          |
| <b>RemoteAccess</b>                     | GoToMyPC                                  | 60164     | GoToMyPC traffic            |
| <b>RemoteAccess</b>                     | JavaRMI                                   | 60109     | Java™ RMI traffic           |
| <b>RemoteAccess</b>                     | login                                     | 60089     | login traffic               |
| <b>RemoteAccess</b>                     | <b>MSTerminalServices</b>                 | 6001      | <b>MS</b> terminal services |
| <b>RemoteAccess</b>                     | OpenConnect-JCP                           | 60085     | OpenConnect-JCP traffic     |
| <b>RemoteAccess</b>                     | OpenWindows                               | 34807     | OpenWindows traffic         |
| <b>RemoteAccess</b>                     | pcanywhere                                | 50528     | PCanywhere application      |
| <b>RemoteAccess</b>                     | PCAnywhere                                | 20948     | PCanywhere application      |
| <b>RemoteAccess</b>                     | Persona                                   | 60093     | Persona traffic             |
| <b>RemoteAccess</b>                     | radmin                                    | 60177     | radmin traffic              |
| <b>RemoteAccess</b>                     | <b>RDP</b>                                | 60052     | <b>RDP</b> traffic          |
| <b>RemoteAccess</b>                     | RemotelyAnywhere                          | 60188     | RemotelyAnywhere traffic    |
| <b>RemoteAccess</b>                     | rexec                                     | 60081     | rexec traffic               |
| <b>RemoteAccess</b>                     | rsh                                       | 60128     | rsh traffic                 |
| <b>RemoteAccess</b>                     | rsync                                     | 60159     | rsync traffic               |
| <b>RemoteAccess</b>                     | rtelnet                                   | 42372     | rtelnet traffic             |
| <b>RemoteAccess</b>                     | rwho                                      | 60090     | rwho traffic                |
| <b>RemoteAccess</b>                     | <b>SmartSockets</b>                       | 60169     | SmartSockets traffic        |
| <b>RemoteAccess</b>                     | <b>SMTBF</b>                              | 60103     | <b>SMTBF</b> traffic        |
| <b>RemoteAccess</b>                     | <b>SSH</b>                                | 1005      | <b>SSH</b> traffic          |
| <b>RemoteAccess</b>                     | <b>SSH-Ports</b>                          | 20949     | <b>SSH-Ports traffic</b>    |
| <b>RemoteAccess</b>                     | <b>SSH-Ports</b>                          | 20947     | <b>SSH-Ports traffic</b>    |
| <b>RemoteAccess</b>                     | <b>SSL</b>                                | 60001     | <b>SSL</b> traffic          |
| <b>RemoteAccess</b>                     | SSL-Shell                                 | 60092     | SSL-Shell traffic           |
| <b>RemoteAccess</b>                     | <b>SunRPC</b>                             | 117440512 | SunRPC traffic              |
| <b>RemoteAccess</b>                     | <b>SunRPC</b>                             | 60027     | SunRPC traffic              |
| <b>RemoteAccess</b>                     | SunRPC > IBM3270Mapper                    | 119275520 | SunRPC traffic              |
| <b>RemoteAccess</b>                     | SunRPC > Mount                            | 119209984 | SunRPC traffic              |
| <b>RemoteAccess</b>                     | SunRPC > NFS                              | 118882304 | SunRPC traffic              |
| <b>RemoteAccess</b>                     | SunRPC > NIS                              | 119406592 | SunRPC traffic              |
| RemoteAccess                            | SunRPC > PcNfsd                           |           | 119472128 SunRPC traffic    |

**Table 2-1** Default Applications (continued)

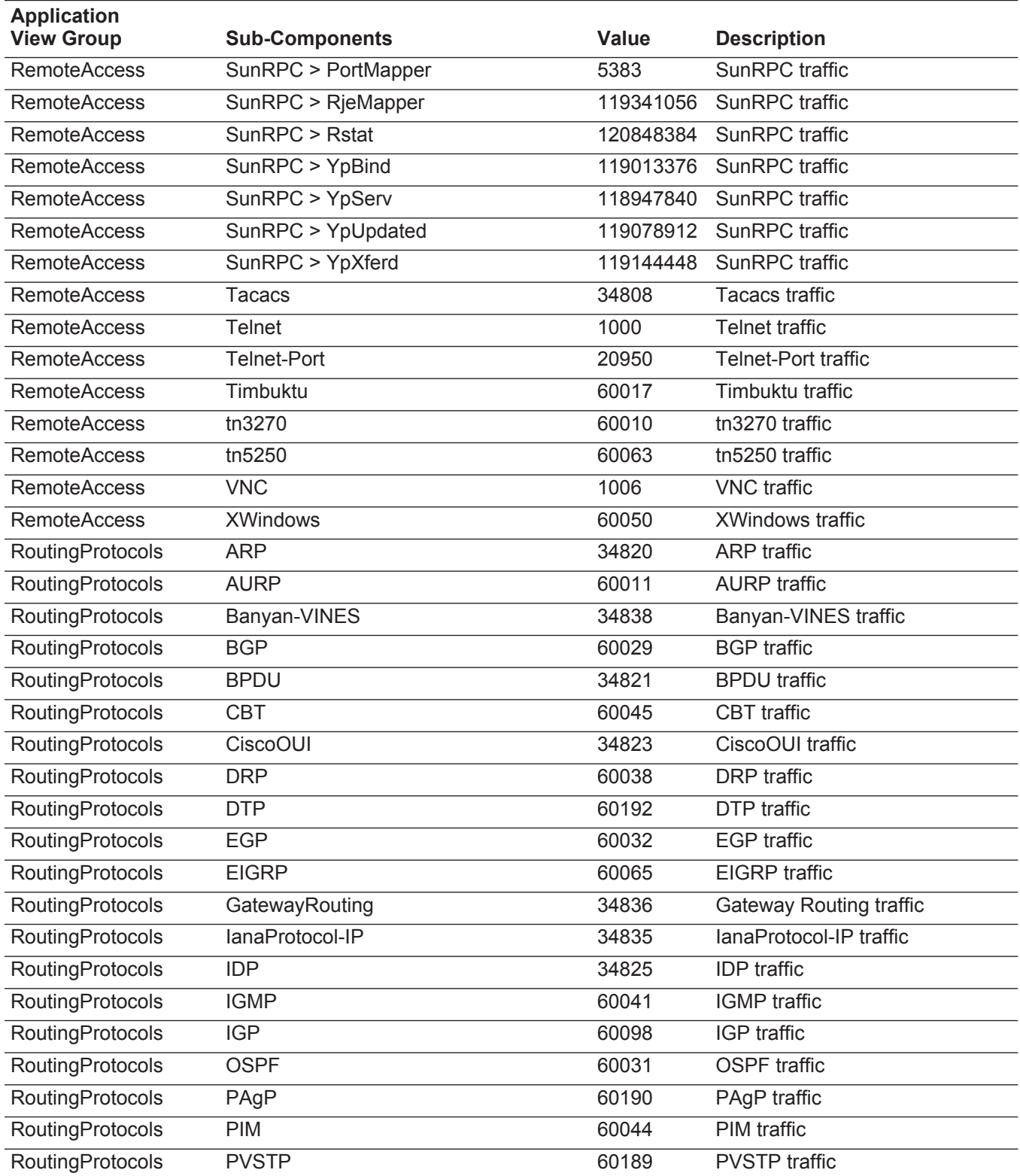

| <b>Application</b><br><b>View Group</b> | <b>Sub-Components</b>                          | <b>Value</b> | <b>Description</b>                                                |
|-----------------------------------------|------------------------------------------------|--------------|-------------------------------------------------------------------|
| RoutingProtocols                        | <b>RARP</b>                                    | 60047        | <b>RARP</b> traffic                                               |
| <b>RoutingProtocols</b>                 | <b>RIP</b>                                     | 60028        | <b>RIP</b> traffic                                                |
| RoutingProtocols                        | SpanningTree                                   | 60046        | Spanning tree traffic                                             |
| RoutingProtocols                        | <b>VLAN-Bridge</b>                             | 60191        | <b>VLAN-Bridge traffic</b>                                        |
| RoutingProtocols                        | <b>VTP</b>                                     | 60193        | <b>VTP</b> traffic                                                |
| SecurityProtocol                        | <b>DPA</b>                                     | 60061        | <b>DPA</b> traffic                                                |
| SecurityProtocol                        | <b>GRE</b>                                     | 60033        | <b>GRE</b> traffic                                                |
| SecurityProtocol                        | <b>IPMobility</b>                              | 60172        | IPMobility traffic                                                |
| SecurityProtocol                        | <b>IPSec</b>                                   | 60037        | <b>IPSec traffic</b>                                              |
| SecurityProtocol                        | <b>ISAKMP</b>                                  | 60080        | <b>ISAKMP</b> traffic                                             |
| SecurityProtocol                        | L <sub>2</sub> TP                              | 60026        | <b>L2TP</b> traffic                                               |
| SecurityProtocol                        | <b>PPTP</b>                                    | 60036        | <b>PPTP</b> traffic                                               |
| SecurityProtocol                        | RC5DES                                         | 60067        | <b>RC5DES</b> traffic                                             |
| SecurityProtocol                        | <b>SOCKS</b>                                   | 60079        | <b>SOCKS</b> traffic                                              |
| SecurityProtocol                        | SoftEther                                      | 60186        | SoftEther traffic                                                 |
| SecurityProtocol                        | <b>SWIPE</b>                                   | 60171        | SWIPE traffic                                                     |
| Streaming                               | Abacast                                        | 60174        | Abacast traffic                                                   |
| Streaming                               | H.261                                          | 34829        | H.261 traffic                                                     |
| Streaming                               | H.262                                          | 34828        | H.262 traffic                                                     |
| Streaming                               | H.263                                          | 34827        | H.263 traffic                                                     |
| Streaming                               | MicrosoftMediaServer                           | 4002         | <b>Streaming Microsoft Media</b><br>Server Protocol (MMS) traffic |
| Streaming                               | MicrosoftMediaServerStreaming                  | 218103808    | <b>Streaming Microsoft Media</b><br>Server Protocol (MMS) traffic |
| Streaming                               | MicrosoftMediaServerStreamingPayload 234881024 |              | <b>Streaming Microsoft Media</b><br>Server Protocol (MMS) traffic |
| Streaming                               | Motion                                         | 60185        | Motion traffic                                                    |
| Streaming                               | MPEG-Audio                                     | 60053        | MPEG-Audio traffic                                                |
| Streaming                               | MPEG-Video                                     | 60054        | MPEG-Video traffic                                                |
| Streaming                               | RadioNetscape                                  | 60180        | RadioNetscape traffic                                             |
| Streaming                               | Real                                           | 60003        | Real traffic                                                      |
| Streaming                               | RTP-Skinny                                     | 34834        | RTP-Skinny traffic                                                |
| Streaming                               | <b>RTSP</b>                                    | 5071         | RTSP traffic                                                      |
| Streaming                               | RTSP > RTSPEmbeddedMedia                       | 187367424    | RTSP traffic                                                      |
| Streaming                               | RTSP > RTSPEmbeddedMedia ><br>RealRDT          | 187405824    | <b>RTSP</b> traffic                                               |

**Table 2-1** Default Applications (continued)

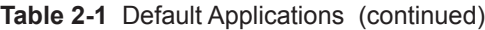

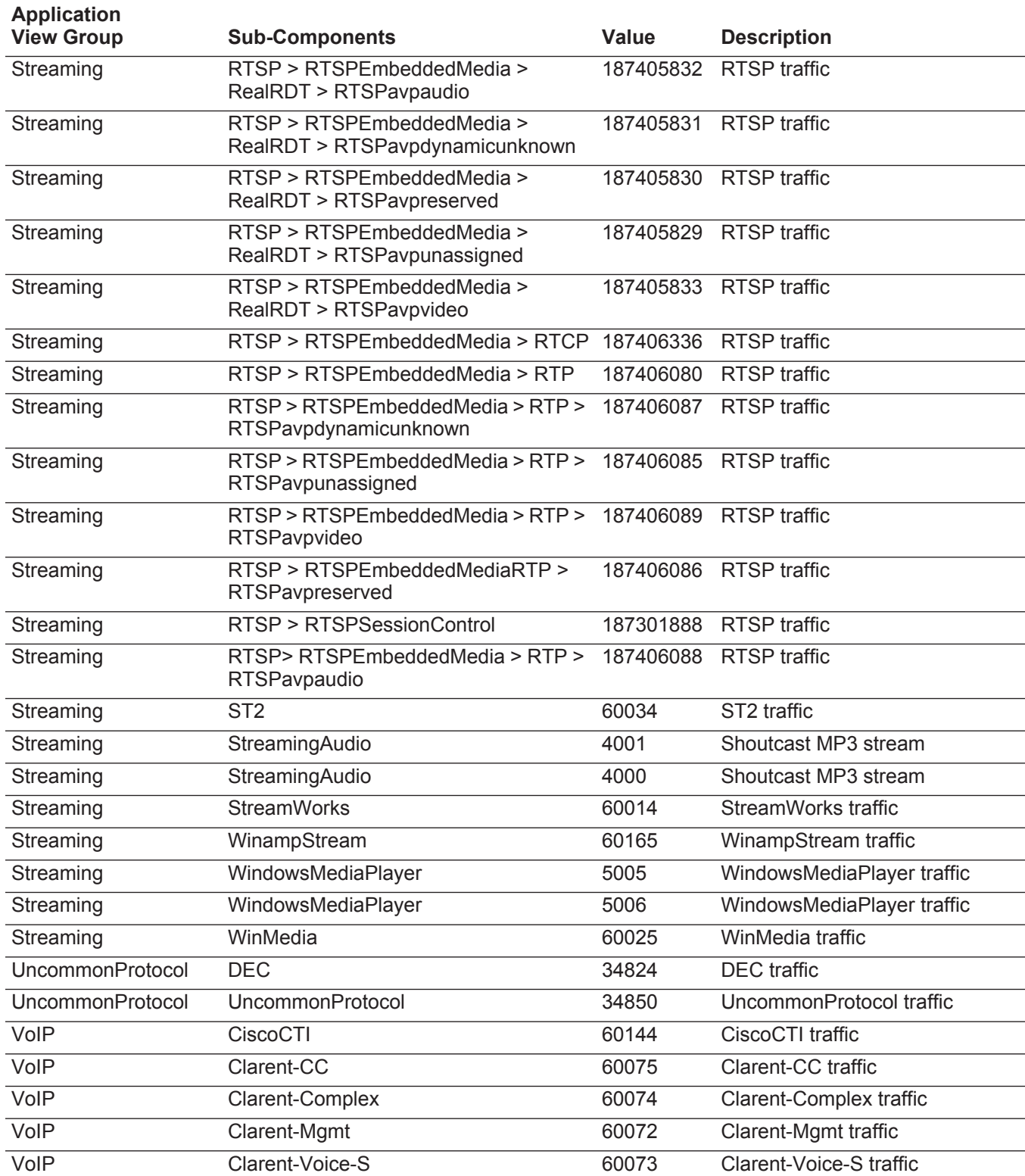

| <b>Application</b><br><b>View Group</b> | <b>Sub-Components</b>       | <b>Value</b> | <b>Description</b>           |
|-----------------------------------------|-----------------------------|--------------|------------------------------|
| VoIP                                    | Dialpad                     | 60140        | Dialpad traffic              |
| VolP                                    | G711                        | 34833        | G711 traffic                 |
| VoIP                                    | G722                        | 34832        | G722 traffic                 |
| VoIP                                    | G729                        | 34831        | G729 traffic                 |
| VoIP                                    | H.323                       | 60018        | H.323 traffic                |
| VoIP                                    | H323                        | 33554432     | H.323 traffic                |
| VoIP                                    | H323 > CallControl          | 34144256     | H.323 traffic                |
| VolP                                    | H323 > CallControl > H245   | 34176768     | H.323 traffic                |
| VoIP                                    | H323 > CallSignaling        | 34078720     | H.323 traffic                |
| VoIP                                    | H323 > CallSignaling > Q931 | 34110976     | H.323 traffic                |
| VoIP                                    | I-Phone                     | 60066        | I-Phone traffic              |
| VoIP                                    | MCK-Signaling               | 60094        | <b>MCK-Signaling traffic</b> |
| VoIP                                    | <b>MCK-Voice</b>            | 60095        | MCK-Voice traffic            |
| VolP                                    | Megaco                      | 60155        | Megaco traffic               |
| VoIP                                    | <b>MGCP</b>                 | 60152        | <b>MGCP</b> traffic          |
| VoIP                                    | Micom-VIP                   | 60035        | Micom-VIP traffic            |
| VoIP                                    | Net2Phone                   | 60153        | Net2Phone traffic            |
| VoIP                                    | <b>RTCP</b>                 | 50331648     | <b>RTCP</b> traffic          |
| VoIP                                    | RTCP-B                      | 60022        | RTCP-B traffic               |
| VolP                                    | RTCP-I                      | 60020        | <b>RTCP-I traffic</b>        |
| VoIP                                    | <b>RTP</b>                  | 67108864     | RTP traffic                  |
| VoIP                                    | RTP > H323Audio             | 67764224     | RTP traffic                  |
| VoIP                                    | RTP > H323Audio > CN        | 67799040     | RTP traffic                  |
| VoIP                                    | RTP > H323Audio > DVI4      | 67797760     | RTP traffic                  |
| VoIP                                    | RTP > H323Audio > G711      | 67796992     | RTP traffic                  |
| VolP                                    | RTP > H323Audio > G722      | 67798272     | RTP traffic                  |
| VolP                                    | RTP > H323Audio > G723      | 67797504     | RTP traffic                  |
| VoIP                                    | RTP > H323Audio > G728      | 67799552     | RTP traffic                  |
| VoIP                                    | RTP > H323Audio > G729      | 67803904     | RTP traffic                  |
| VoIP                                    | RTP > H323Audio > GSM       | 67797248     | RTP traffic                  |
| VoIP                                    | RTP > H323Audio > L16       | 67798528     | RTP traffic                  |
| VoIP                                    | RTP > H323Audio > LPC       | 67798016     | RTP traffic                  |
| VoIP                                    | RTP > H323Audio > MPA       | 67799296     | RTP traffic                  |
| VoIP                                    | RTP > H323Audio > QCELP     | 67798784     | RTP traffic                  |
| VoIP                                    | RTP > H323Video             | 67829760     | RTP traffic                  |

**Table 2-1** Default Applications (continued)

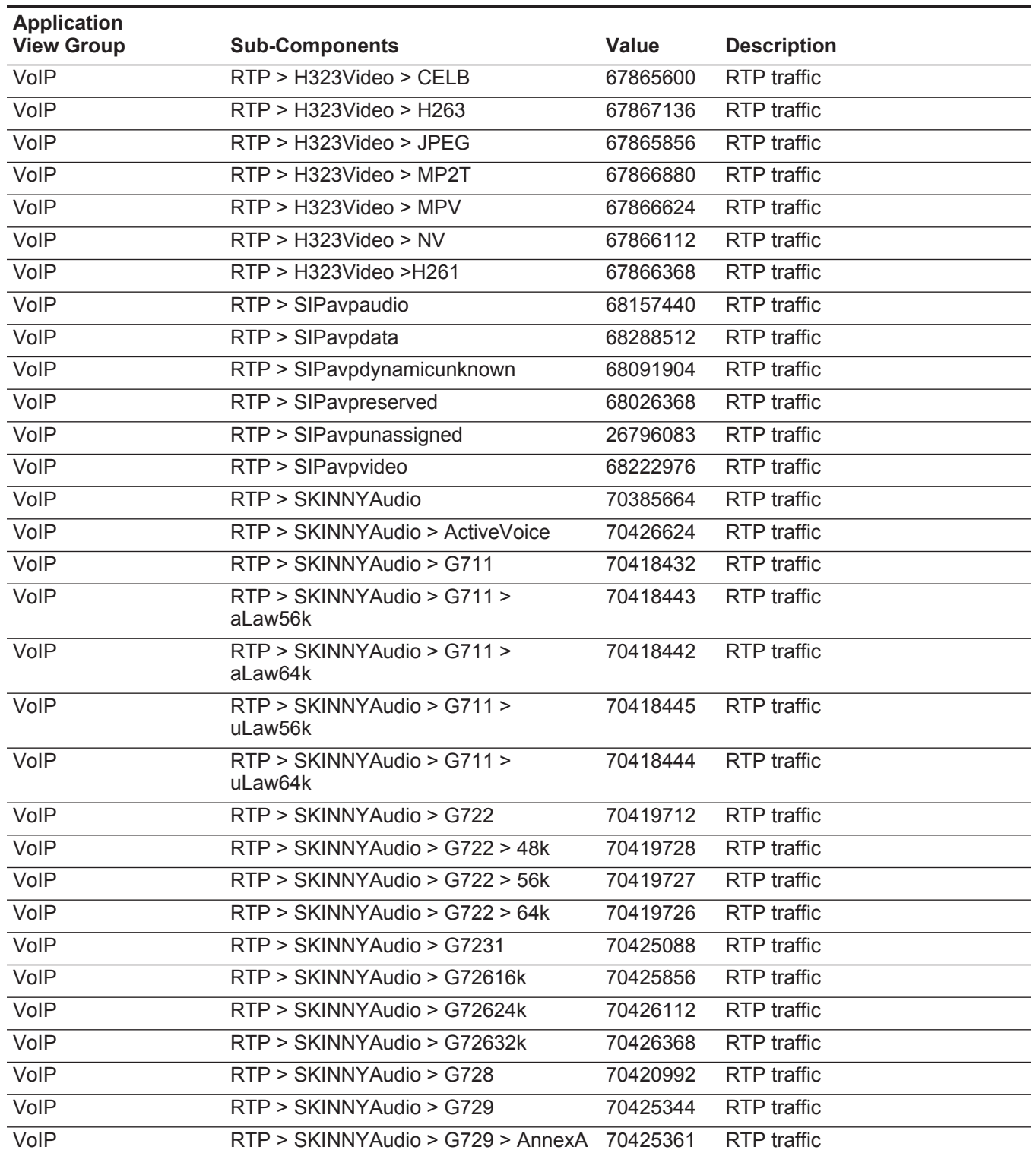

| <b>Application</b><br><b>View Group</b> | <b>Sub-Components</b>                       | <b>Value</b> | <b>Description</b>         |
|-----------------------------------------|---------------------------------------------|--------------|----------------------------|
| VolP                                    | RTP > SKINNYAudio > G729 ><br>AnnexAB       | 70425363     | RTP traffic                |
| VoIP                                    | RTP > SKINNYAudio > G729 > AnnexB           | 70425362     | RTP traffic                |
| VolP                                    | RTP > SKINNYAudio > GSM                     | 70418688     | RTP traffic                |
| VoIP                                    | RTP > SKINNYAudio > GSM ><br><b>ENHRate</b> | 70418712     | RTP traffic                |
| VoIP                                    | RTP > SKINNYAudio > GSM > FullRate          | 70418710     | <b>RTP</b> traffic         |
| VolP                                    | RTP > SKINNYAudio > GSM > HalfRate 70418711 |              | RTP traffic                |
| VoIP                                    | RTP > SKINNYAudio > GSM > STDRate 70418713  |              | <b>RTP</b> traffic         |
| VolP                                    | RTP > SKINNYAudio > WideBand                | 70425600     | RTP traffic                |
| VolP                                    | RTP > SKINNYAudio > WideBand ><br>256k      | 70425626     | RTP traffic                |
| VoIP                                    | RTP > SKINNYAudio> G729 > G729B             | 70425364     | RTP traffic                |
| VolP                                    | RTP > SKINNYData                            | 70451200     | RTP traffic                |
| VolP                                    | RTP > SKINNYData > 56k                      | 70492672     | RTP traffic                |
| VoIP                                    | RTP > SKINNYDate > 64k                      | 70492416     | <b>RTP</b> traffic         |
| VolP                                    | RTP > SKINNYNonStd                          | 70320128     | RTP traffic                |
| VoIP                                    | RTP-B                                       | 60021        | <b>RTP</b> traffic         |
| VoIP                                    | RTP-I                                       | 60019        | RTP traffic                |
| VolP                                    | <b>SCCP</b>                                 | 352321536    | <b>SCCP</b> traffic        |
| VolP                                    | <b>SIP</b>                                  | 60151        | SIP traffic                |
| VoIP                                    | SIP > SipSessionControl                     | 84672512     | SIP traffic                |
| VolP                                    | <b>Skype</b>                                | 452984832    | Skype traffic              |
| VoIP                                    | <b>Skype</b>                                | 3007         | Skype traffic              |
| VoIP                                    | T.120                                       | 60023        | T.120 traffic              |
| VolP                                    | VDOPhone                                    | 60004        | <b>VDOPhone traffic</b>    |
| VolP                                    | Vonage                                      | 60187        | Vonage traffic             |
| Web                                     |                                             | 16777216     | Web traffic                |
| Web                                     | Application                                 | 16908288     | Web Application traffic    |
| Web                                     | Application > ATTA2BMusic                   | 16926208     | <b>ATTA2BMusic traffic</b> |
| Web                                     | Application > Backweb                       | 16909568     | Backweb traffic            |
| Web                                     | Application > Datawindow                    | 16909824     | Datawindow traffic         |
| Web                                     | Application > Edact                         | 16910592     | <b>Edact traffic</b>       |
| Web                                     | Application > EdiContent                    | 16910080     | <b>EdiContent traffic</b>  |
| Web                                     | Application > EdiX12                        | 16910336     | EdiX12 traffic             |
| Web                                     | Application > Entrypoint                    | 16909312     | Entrypoint traffic         |

**Table 2-1** Default Applications (continued)

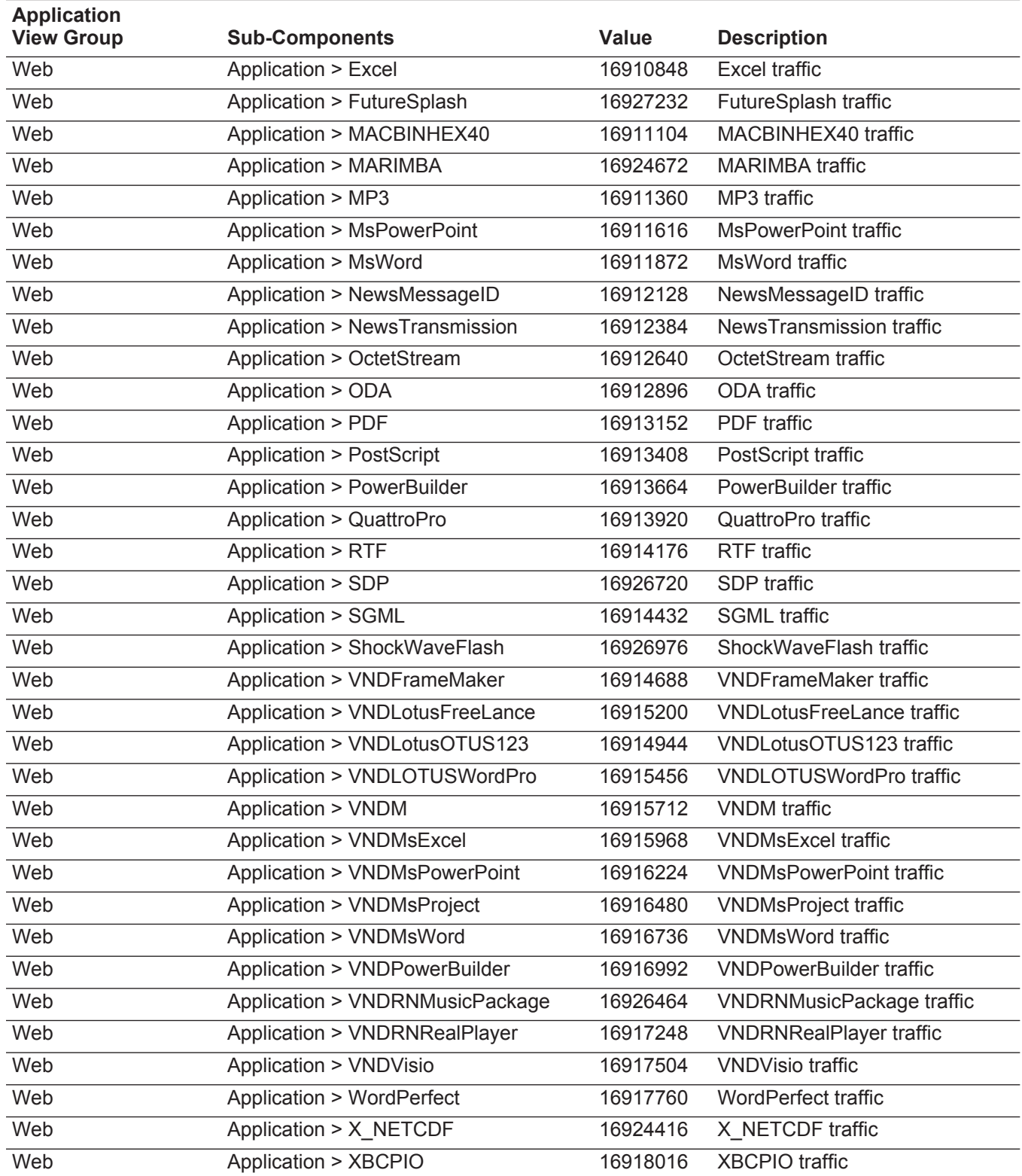

| <b>Application</b><br><b>View Group</b> | <b>Sub-Components</b>               | <b>Value</b> | <b>Description</b>            |
|-----------------------------------------|-------------------------------------|--------------|-------------------------------|
| Web                                     | Application > XCOMPRESS             | 16918272     | <b>XCOMPRESS</b> traffic      |
| Web                                     | Application > XCPIO                 | 16918528     | <b>XCPIO</b> traffic          |
| Web                                     | Application > XCSH                  | 16918784     | <b>XCSH</b> traffic           |
| Web                                     | <b>Application &gt; XDIRECTOR</b>   | 16919040     | <b>XDIRECTOR traffic</b>      |
| Web                                     | Application > XDVI                  | 16919296     | <b>XDVI traffic</b>           |
| Web                                     | <b>Application &gt; XGTAR</b>       | 16919552     | <b>XGTAR traffic</b>          |
| Web                                     | Application > XIPIX                 | 16925952     | <b>XIPIX traffic</b>          |
| Web                                     | <b>Application &gt; XIpScript</b>   | 16925696     | XIpScript traffic             |
| Web                                     | <b>Application &gt; XJAVASCRIPT</b> | 16919808     | <b>XJAVASCRIPT traffic</b>    |
| Web                                     | Application > XLATEX                | 16920064     | <b>XLATEX traffic</b>         |
| Web                                     | Application > XLiquidPlayer         | 16925440     | XLiquidPlayer traffic         |
| Web                                     | <b>Application &gt; XLotusNotes</b> | 16920320     | <b>XLotusNotes traffic</b>    |
| Web                                     | Application > XM                    | 16920832     | XM traffic                    |
| Web                                     | <b>Application &gt; XMACBinary</b>  | 16920576     | <b>XMACBinary traffic</b>     |
| Web                                     | Application > XPNCMD                | 16921088     | <b>XPNCMD</b> traffic         |
| Web                                     | Application > XPNRealAudio          | 16921344     | <b>XPNRealAudio traffic</b>   |
| Web                                     | Application > XPowerPoint           | 16921600     | <b>XPowerPoint traffic</b>    |
| Web                                     | Application > XPP5                  | 16923904     | XPP5 traffic                  |
| Web                                     | Application > XSH(53)               | 16921856     | XSH(53) traffic               |
| Web                                     | <b>Application &gt; XSTUFFIT</b>    | 16922112     | <b>XSTUFFIT traffic</b>       |
| Web                                     | Application > XTAR                  | 16922368     | <b>XTAR</b> traffic           |
| Web                                     | Application > XTCL                  | 16922624     | <b>XTCL traffic</b>           |
| Web                                     | Application > XTEX                  | 16922880     | <b>XTEX traffic</b>           |
| Web                                     | <b>Application &gt; XTROFF</b>      | 16923136     | <b>XTROFF</b> traffic         |
| Web                                     | <b>Application &gt; XUSTAR</b>      | 16923392     | <b>XUSTAR traffic</b>         |
| Web                                     | Application > XXDMA                 | 16924928     | <b>XXDMA</b> traffic          |
| Web                                     | Application > XXSM                  | 16925184     | <b>XXSM</b> traffic           |
| Web                                     | Application > XZipCompressed        | 16923648     | XZipCompressed traffic        |
| Web                                     | Application > ZIPARCHIVE            | 16924160     | ZIPARCHIVE traffic            |
| Web                                     | Audio                               | 16973824     | Web Audio traffic             |
| Web                                     | Audio $>$ BC                        | 16993024     | <b>BC</b> traffic             |
| Web                                     | Audio > MIDI                        | 16993280     | MIDI traffic                  |
| Web                                     | Audio > MPEG                        | 16993536     | <b>MPEG</b> traffic           |
| Web                                     | Audio > VNDRNRealAudio              | 16993792     | <b>VNDRNRealAudio traffic</b> |
| Web                                     | Audio > WAV                         | 16994048     | WAV traffic                   |

**Table 2-1** Default Applications (continued)

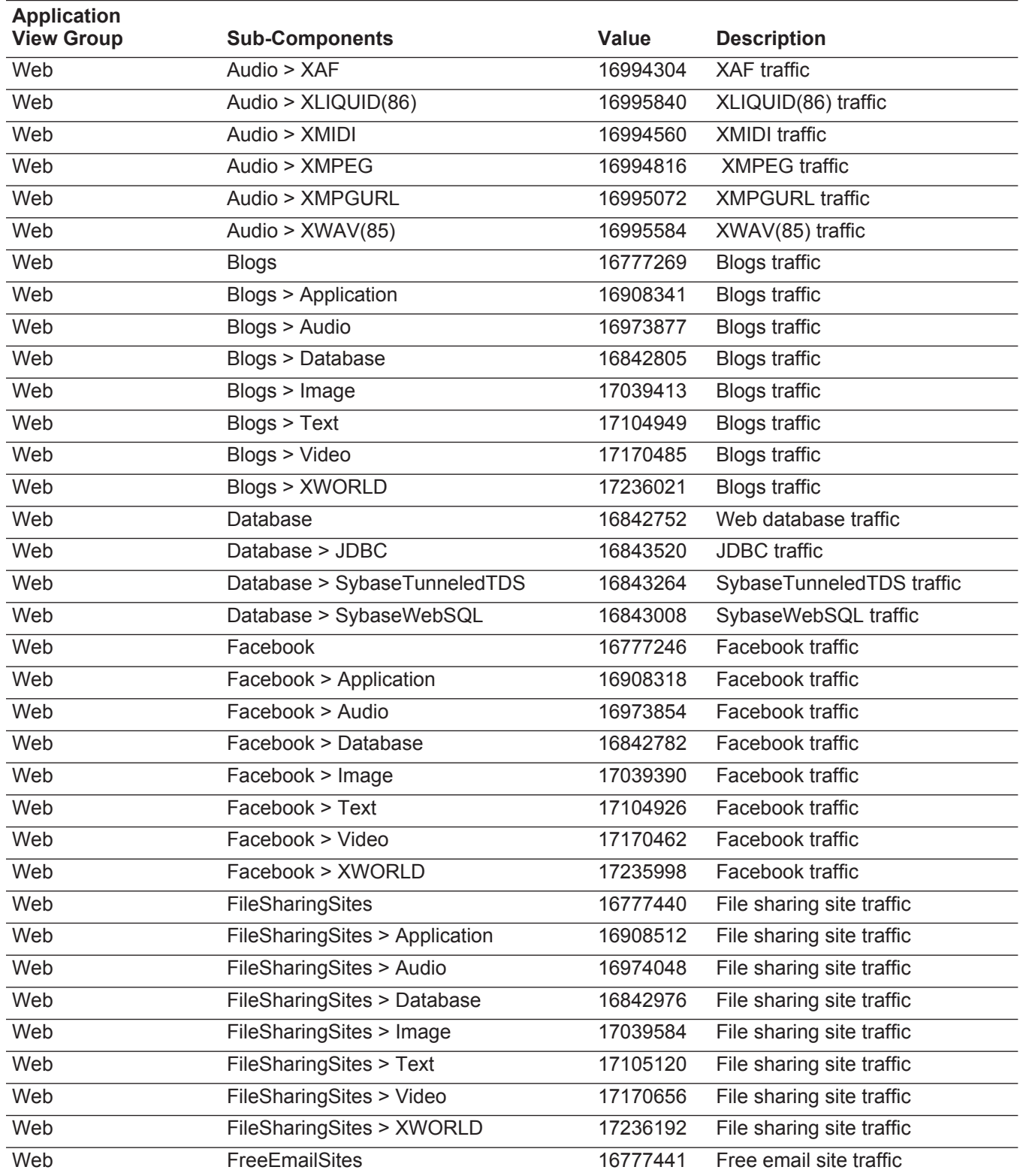

| <b>Application</b><br><b>View Group</b> | <b>Sub-Components</b>        | <b>Value</b> | <b>Description</b>            |
|-----------------------------------------|------------------------------|--------------|-------------------------------|
| Web                                     | FreeEmailSites > Application | 16908513     | Free email site traffic       |
| Web                                     | FreeEmailSites > Audio       | 16974049     | Free email site traffic       |
| Web                                     | FreeEmailSites > Database    | 16842977     | Free email site traffic       |
| Web                                     | FreeEmailSites > Image       | 17039585     | Free email site traffic       |
| Web                                     | FreeEmailSites > Text        | 17105121     | Free email site traffic       |
| Web                                     | FreeEmailSites > Video       | 17170657     | Free email site traffic       |
| Web                                     | FreeEmailSites > XWORLD      | 17236193     | Free email site traffic       |
| Web                                     | Google                       | 16777245     | Google traffic                |
| Web                                     | Google > Application         | 16908317     | Google traffic                |
| Web                                     | Google > Audio               | 16973853     | Google traffic                |
| Web                                     | Google > Database            | 16842781     | Google traffic                |
| Web                                     | Google > Image               | 17039389     | Google traffic                |
| Web                                     | Google > Text                | 17104925     | Google traffic                |
| Web                                     | Google > Video               | 17170461     | Google traffic                |
| Web                                     | Google > XWORLD              | 17235997     | Google traffic                |
| Web                                     | http $(8080)$                | 21085        | http(8080) traffic            |
| Web                                     | http(81)                     | 21109        | http(81) traffic              |
| Web                                     | <b>HTTPImageTransfer</b>     | 1034         | HTTPImageTransfer traffic     |
| Web                                     | Image                        | 17039360     | Web image traffic             |
| Web                                     | Image > CGM                  | 17061632     | <b>CGM</b> traffic            |
| Web                                     | Image > G3FAX                | 17061888     | G3FAX traffic                 |
| Web                                     | Image > GIF                  | 17062144     | <b>GIF traffic</b>            |
| Web                                     | Image > IEF                  | 17062400     | IEF traffic                   |
| Web                                     | Image > JPEG                 | 17062656     | JPEG traffic                  |
| Web                                     | Image > PICT                 | 17062912     | <b>PICT</b> traffic           |
| Web                                     | Image > PNG                  | 17063168     | <b>PNG</b> traffic            |
| Web                                     | Image $>$ TF                 | 17063424     | TF traffic                    |
| Web                                     | Image > VNDRNRealFlash       | 17063680     | <b>VNDRNRealFlash traffic</b> |
| Web                                     | Image > VNDRNRealPix         | 17063936     | <b>VNDRNRealPix traffic</b>   |
| Web                                     | Image > XBitAppNames         | 17064192     | <b>XBitAppNames traffic</b>   |
| Web                                     | Image > XPixAppNames         | 17064448     | <b>XPixAppNames traffic</b>   |
| Web                                     | Image > XQuickTime           | 17064704     | <b>XQuickTime traffic</b>     |
| Web                                     | Image > XWindowDump          | 17064960     | XWindowDump traffic           |
| Web                                     | Image > XXBM                 | 17065216     | <b>XXBM</b> traffic           |
| Web                                     | Info                         | 16777268     | Info traffic                  |

**Table 2-1** Default Applications (continued)

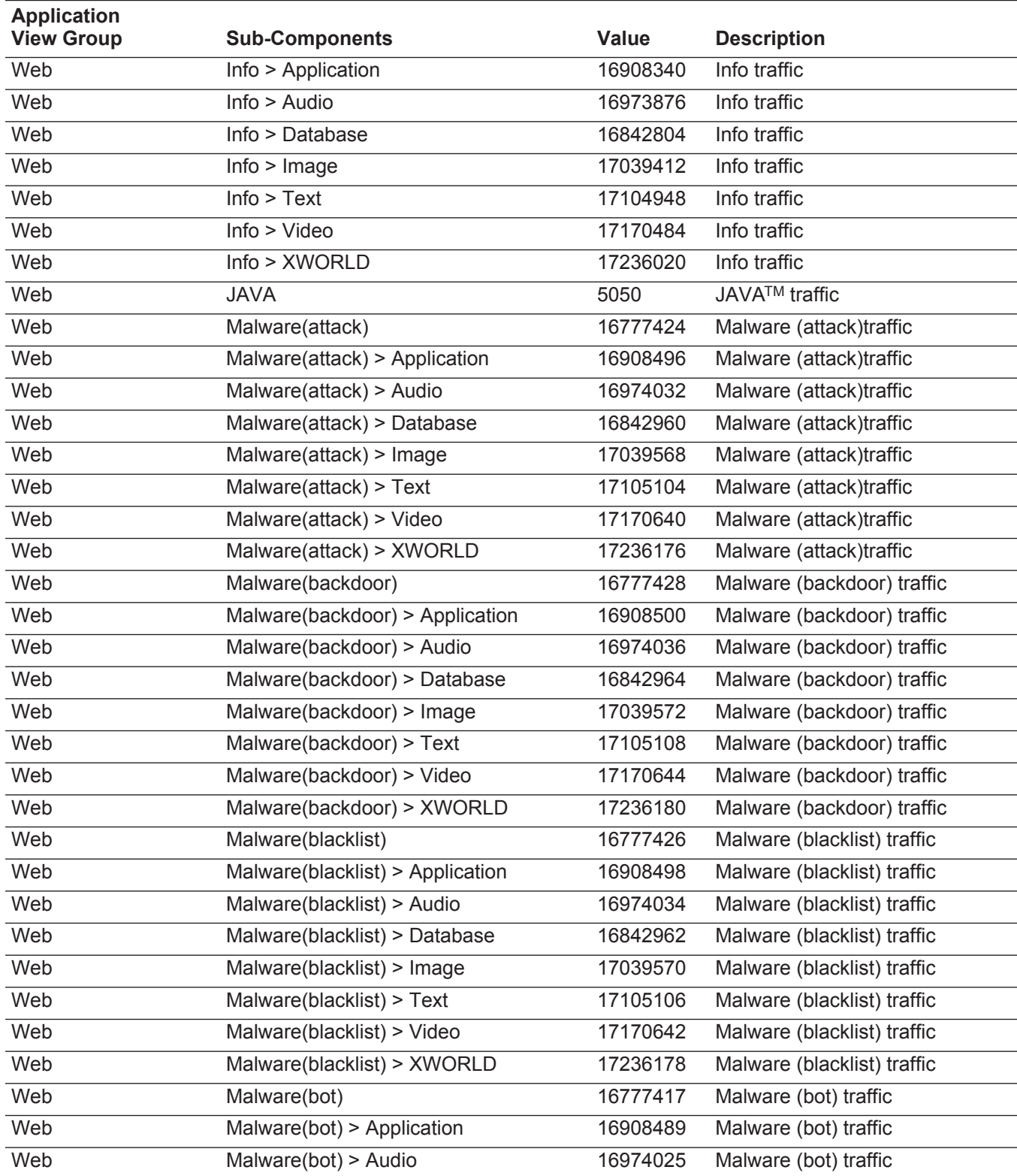

| <b>Application</b><br><b>View Group</b> | <b>Sub-Components</b>                               | <b>Value</b> | <b>Description</b>        |  |  |
|-----------------------------------------|-----------------------------------------------------|--------------|---------------------------|--|--|
| Web                                     | Malware(bot) > Database                             | 16842953     | Malware (bot) traffic     |  |  |
| Web                                     | 17039561<br>Malware(bot) > Image                    |              | Malware (bot) traffic     |  |  |
| Web                                     | Malware(bot) > $Text#$                              | 17105097     | Malware (bot) traffic     |  |  |
| Web                                     | Malware(bot) > Video                                | 17170633     | Malware (bot) traffic     |  |  |
| Web                                     | Malware(bot) > XWORLD                               | 17236169     | Malware (bot) traffic     |  |  |
| Web                                     | Malware(exploit)                                    | 16777419     | Malware (exploit) traffic |  |  |
| Web                                     | Malware(exploit) > Application                      | 16908491     | Malware (exploit) traffic |  |  |
| Web                                     | Malware(exploit) > Audio                            | 16974027     | Malware (exploit) traffic |  |  |
| Web                                     | Malware(exploit) > Database                         | 16842955     | Malware (exploit) traffic |  |  |
| Web                                     | Malware(exploit) > Image                            | 17039563     | Malware (exploit) traffic |  |  |
| Web                                     | Malware(exploit) > Text                             | 17105099     | Malware (exploit) traffic |  |  |
| Web                                     | Malware(exploit) > Video                            | 17170635     | Malware (exploit) traffic |  |  |
| Web                                     | Malware(exploit) > XWORLD                           | 17236171     | Malware (exploit) traffic |  |  |
| Web                                     | Malware(flux > Audio                                | 16974033     | Malware (flux) traffic    |  |  |
| Web                                     | 16777425<br>Malware(flux)<br>Malware (flux) traffic |              |                           |  |  |
| Web                                     | Malware(flux) > Application                         | 16908497     | Malware (flux) traffic    |  |  |
| Web                                     | Malware(flux) > Database                            | 16842961     | Malware (flux) traffic    |  |  |
| Web                                     | Malware(flux) > Image                               | 17039569     | Malware (flux) traffic    |  |  |
| Web                                     | Malware(flux) > Text                                | 17105105     | Malware (flux) traffic    |  |  |
| Web                                     | $\overline{\text{Malware}}(\text{flux})$ > Video    | 17170641     | Malware (flux) traffic    |  |  |
| Web                                     | Malware(flux) > XWORLD                              | 17236177     | Malware (flux) traffic    |  |  |
| Web                                     | Malware(fraud)                                      | 16777421     | Malware (fraud) traffic   |  |  |
| Web                                     | Malware(fraud) > Application                        | 16908493     | Malware (fraud) traffic   |  |  |
| Web                                     | Malware(fraud) > Audio                              | 16974029     | Malware (fraud) traffic   |  |  |
| Web                                     | Malware(fraud) > Database                           | 16842957     | Malware (fraud) traffic   |  |  |
| Web                                     | Malware(fraud) > Image                              | 17039565     | Malware (fraud) traffic   |  |  |
| Web                                     | Malware(fraud) > Text                               | 17105101     | Malware (fraud) traffic   |  |  |
| Web                                     | Malware(fraud) > Video                              | 17170637     | Malware (fraud) traffic   |  |  |
| Web                                     | Malware(fraud) > XWORLD                             | 17236173     | Malware (fraud) traffic   |  |  |
| Web                                     | Malware(hack)                                       | 16777420     | Malware (hack) traffic    |  |  |
| Web                                     | Malware(hack) > Application                         | 16908492     | Malware (hack) traffic    |  |  |
| Web                                     | Malware(hack) > Audio                               | 16974028     | Malware (hack) traffic    |  |  |
| Web                                     | Malware(hack) > Database                            | 16842956     | Malware (hack) traffic    |  |  |
| Web                                     | Malware(hack) > Image                               | 17039564     | Malware (hack) traffic    |  |  |
| Web                                     | Malware(hack) > Text                                | 17105100     | Malware (hack) traffic    |  |  |

**Table 2-1** Default Applications (continued)

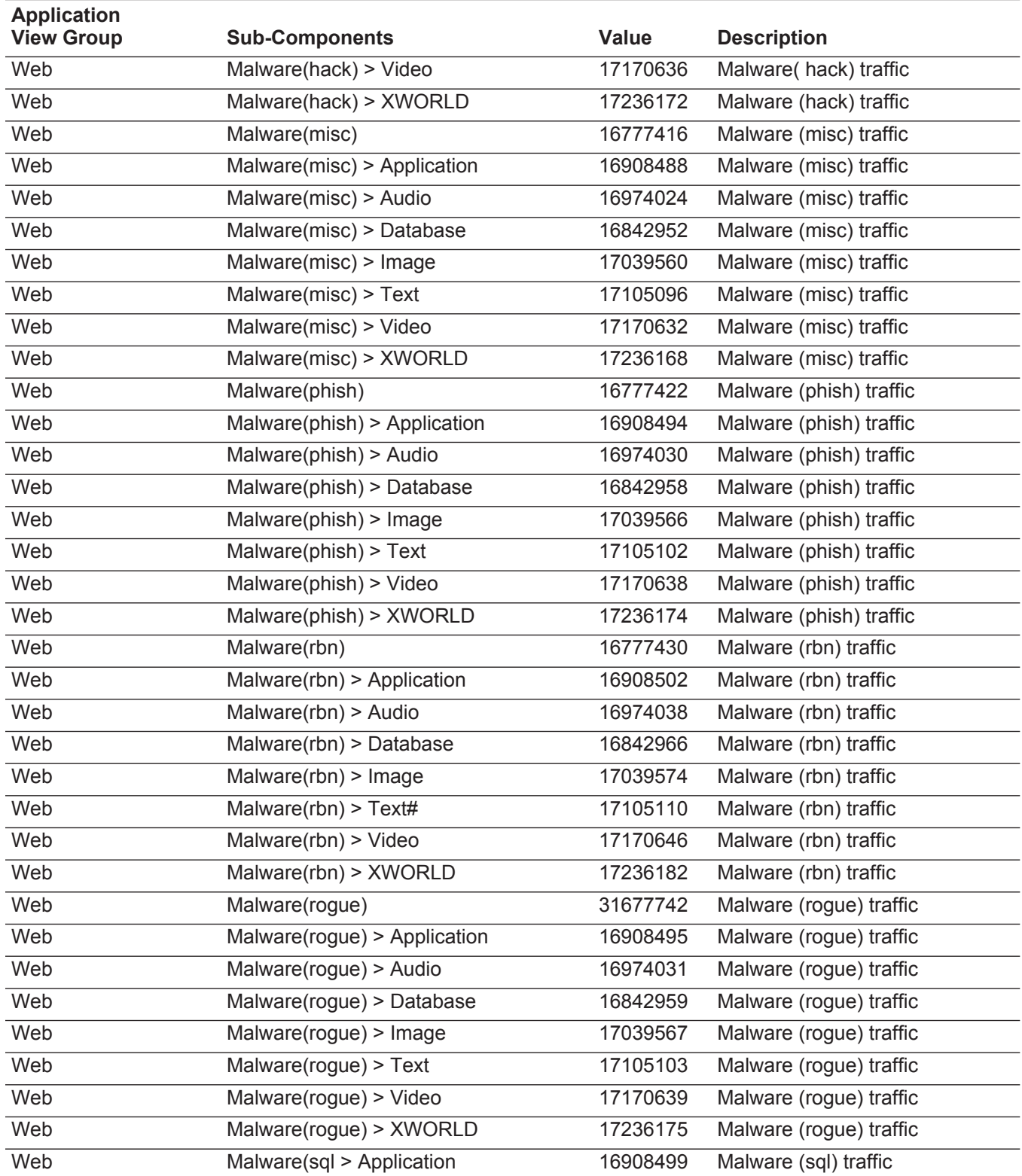

| <b>Application</b><br><b>View Group</b> | Value<br><b>Sub-Components</b><br><b>Description</b> |                                    |                              |  |  |
|-----------------------------------------|------------------------------------------------------|------------------------------------|------------------------------|--|--|
| Web                                     | Malware(sql)                                         | 16777427<br>Malware (sql) traffic  |                              |  |  |
| Web                                     | Malware(sql) > Audio                                 | 16974035                           | Malware (sql) traffic        |  |  |
| Web                                     | Malware(sql) > Database<br>16842963                  |                                    | Malware (sql) traffic        |  |  |
| Web                                     | 17039571<br>Malware(sql) > Image                     |                                    | Malware (sql) traffic        |  |  |
| Web                                     | Malware(sql) > Text                                  | 17105107                           | Malware (sql) traffic        |  |  |
| Web                                     | Malware(sql) > Video                                 | 17170643                           | Malware (sql) traffic        |  |  |
| Web                                     | Malware(sql) > XWORLD                                | 17236179                           | Malware (sql) traffic        |  |  |
| Web                                     | Malware(suspicious)                                  | 16777429                           | Malware (suspicious) traffic |  |  |
| Web                                     | Malware(suspicious) > Application                    | 16908501                           | Malware (suspicious) traffic |  |  |
| Web                                     | Malware(suspicious) > Audio                          | 16974037                           | Malware (suspicious) traffic |  |  |
| Web                                     | Malware(suspicious) > Database                       | 16842965                           | Malware (suspicious) traffic |  |  |
| Web                                     | Malware(suspicious) > Image                          | 17039573                           | Malware (suspicious) traffic |  |  |
| Web                                     | Malware(suspicious) > Text                           | 17105109                           | Malware (suspicious) traffic |  |  |
| Web                                     | Malware(suspicious) > Video                          | 17170645                           | Malware (suspicious) traffic |  |  |
| Web                                     | Malware(suspicious) > XWORLD                         | 17236181                           | Malware (suspicious) traffic |  |  |
| Web                                     | Malware(trojan)                                      | 16777418                           | Malware (trojan) traffic     |  |  |
| Web                                     | Malware(trojan) > Application                        | 16908490                           | Malware (trojan) traffic     |  |  |
| Web                                     | Malware(trojan) > Audio<br>16974026                  |                                    | Malware (trojan) traffic     |  |  |
| Web                                     | Malware(trojan) > Database                           | 16842954                           | Malware (trojan) traffic     |  |  |
| Web                                     | Malware(trojan) > Image                              | 17039562                           | Malware (trojan) traffic     |  |  |
| Web                                     | $\overline{\text{Malware}(\text{trojan})}$ > Text    | 17105098                           | Malware (trojan) traffic     |  |  |
| Web                                     | Malware(trojan) > Video                              | 17170634                           | Malware (trojan) traffic     |  |  |
| Web                                     | Malware(trojan) > XWORLD                             | 17236170                           | Malware (trojan) traffic     |  |  |
| Web                                     | <b>MSNLive</b>                                       | 16777248                           | <b>MSNLive traffic</b>       |  |  |
| Web                                     | <b>MSNLive &gt; Application</b>                      | 16908320                           | <b>MSNLive traffic</b>       |  |  |
| Web                                     | <b>MSNLive &gt; Audio</b>                            | 16973856                           | <b>MSNLive traffic</b>       |  |  |
| Web                                     | <b>MSNLive &gt; Database</b>                         | 16842784                           | <b>MSNLive traffic</b>       |  |  |
| Web                                     | MSNLive > Image                                      | 17039392                           | <b>MSNLive traffic</b>       |  |  |
| Web                                     | <b>MSNLive &gt; Text</b>                             | 17104928                           | <b>MSNLive traffic</b>       |  |  |
| Web                                     | MSNLive > Video                                      | 17170464                           | <b>MSNLive traffic</b>       |  |  |
| Web                                     | <b>MSNLive &gt; XWORLD</b>                           | 17236000<br><b>MSNLive traffic</b> |                              |  |  |
| Web                                     | NortonAntiVirus<br>NortonAntiVirus traffic<br>1025   |                                    |                              |  |  |
| Web                                     | SecureWeb                                            | 1011                               | SecureWeb traffic            |  |  |
| Web                                     | Shopping                                             | 16777267                           | Shopping traffic             |  |  |
| Web                                     | Shopping > Application                               | 16908339                           | Shopping traffic             |  |  |

**Table 2-1** Default Applications (continued)

![](_page_41_Picture_313.jpeg)

| <b>Application</b><br><b>View Group</b> | <b>Sub-Components</b>                                   | Value                     | <b>Description</b>        |
|-----------------------------------------|---------------------------------------------------------|---------------------------|---------------------------|
| Web                                     | SocialNetwork > CLASSMATES ><br>Image                   | 17039408                  | <b>Classmates traffic</b> |
| Web                                     | SocialNetwork > CLASSMATES > Text                       | 17104944                  | <b>Classmates traffic</b> |
| Web                                     | SocialNetwork > CLASSMATES > Video                      | 17170480                  | <b>Classmates traffic</b> |
| Web                                     | SocialNetwork > CLASSMATES ><br><b>XWORLD</b>           | 17236016                  | <b>Classmates traffic</b> |
| Web                                     | SocialNetwork > FLICKR                                  | 16777250                  | Flickr traffic            |
| Web                                     | SocialNetwork > FLICKR > Application                    | 16908322                  | <b>Flickr traffic</b>     |
| Web                                     | SocialNetwork > FLICKR > Audio                          | 16973858                  | Flickr traffic            |
| Web                                     | SocialNetwork > FLICKR > Database                       | 16842786                  | Flickr traffic            |
| Web                                     | SocialNetwork > FLICKR > Image                          | 17039394                  | <b>Flickr traffic</b>     |
| Web                                     | SocialNetwork > FLICKR > Text                           | 17104930                  | Flickr traffic            |
| Web                                     | SocialNetwork > FLICKR > Video                          | 17170466                  | Flickr traffic            |
| Web                                     | SocialNetwork > FLICKR > XWORLD                         | 17236002                  | Flickr traffic            |
| Web                                     | SocialNetwork > FRIENDSTER                              | 16777257                  | Friendster traffic        |
| Web                                     | SocialNetwork > FRIENDSTER ><br>Application             | 16908329                  | Friendster traffic        |
| Web                                     | SocialNetwork > FRIENDSTER > Audio                      | 16973865                  | Friendster traffic        |
| Web                                     | SocialNetwork > FRIENDSTER ><br>Database                | 16842793                  | Friendster traffic        |
| Web                                     | SocialNetwork > FRIENDSTER > Image                      | 17039401                  | Friendster traffic        |
| Web                                     | SocialNetwork > FRIENDSTER > Text                       | 17104937                  | Friendster traffic        |
| Web                                     | SocialNetwork > FRIENDSTER > Video                      | 17170473                  | Friendster traffic        |
| Web                                     | SocialNetwork > FRIENDSTER ><br><b>XWORLD</b>           | 17236009                  | Friendster traffic        |
| Web                                     | SocialNetwork > HI5                                     | 16777258                  | Hi5 traffic               |
| Web                                     | SocialNetwork > HI5 > Application                       | 16908330                  | Hi5 traffic               |
| Web                                     | SocialNetwork > HI5 > Audio                             | 16973866                  | Hi5 traffic               |
| Web                                     | SocialNetwork > HI5 > Database                          | 16842794                  | Hi5 traffic               |
| Web                                     | SocialNetwork > HI5 > Image                             | 17039402                  | Hi5 traffic               |
| Web                                     | SocialNetwork > HI5 > Text                              | 17104938                  | Hi5 traffic               |
| Web                                     | SocialNetwork > HI5 > Video                             | 17170474                  | Hi5 traffic               |
| Web                                     | SocialNetwork > HI5 > XWORLD<br>17236010<br>Hi5 traffic |                           |                           |
| Web                                     | SocialNetwork > JAIKU                                   | 16777259<br>Jaiku traffic |                           |
| Web                                     | SocialNetwork > JAIKU > Application                     | 16908331                  | Jaiku traffic             |
| Web                                     | SocialNetwork > JAIKU > Audio                           | 16973867                  | Jaiku traffic             |

**Table 2-1** Default Applications (continued)

![](_page_43_Picture_366.jpeg)

| <b>Application</b><br><b>View Group</b> | <b>Sub-Components</b>                | <b>Value</b> | <b>Description</b> |
|-----------------------------------------|--------------------------------------|--------------|--------------------|
| Web                                     | SocialNetwork > MYSPACE > Text       | 17104931     | MySpace traffic    |
| Web                                     | SocialNetwork > MYSPACE > Video      | 17170467     | MySpace traffic    |
| Web                                     | SocialNetwork > MYSPACE > XWORLD     | 17236003     | MySpace traffic    |
| Web                                     | SocialNetwork > NETLOG               | 16777252     | Netlog traffic     |
| Web                                     | SocialNetwork > NETLOG > Application | 16908324     | Netlog traffic     |
| Web                                     | SocialNetwork > NETLOG > Audio       | 16973860     | Netlog traffic     |
| Web                                     | SocialNetwork > NETLOG > Database    | 16842788     | Netlog traffic     |
| Web                                     | SocialNetwork > NETLOG > Image       | 17039396     | Netlog traffic     |
| Web                                     | SocialNetwork > NETLOG > Text        | 17104932     | Netlog traffic     |
| Web                                     | SocialNetwork > NETLOG > Video       | 17170468     | Netlog traffic     |
| Web                                     | SocialNetwork > NETLOG > XWORLD      | 17236004     | Netlog traffic     |
| Web                                     | SocialNetwork > NING                 | 16777261     | Ning traffic       |
| Web                                     | SocialNetwork > NING > Application   | 16908333     | Ning traffic       |
| Web                                     | SocialNetwork > NING > Audio         | 16973869     | Ning traffic       |
| Web                                     | SocialNetwork > NING > Database      | 16842797     | Ning traffic       |
| Web                                     | SocialNetwork > NING > Image         | 17039405     | Ning traffic       |
| Web                                     | SocialNetwork > NING > Text          | 17104941     | Ning traffic       |
| Web                                     | SocialNetwork > NING > Video         | 17170477     | Ning traffic       |
| Web                                     | SocialNetwork > NING > XWORLD        | 17236013     | Ning traffic       |
| Web                                     | SocialNetwork > PLAXO                | 16777253     | Plaxo traffic      |
| Web                                     | SocialNetwork > PLAXO > Application  | 16908325     | Plaxo traffic      |
| Web                                     | SocialNetwork > PLAXO > Audio        | 16973861     | Plaxo traffic      |
| Web                                     | SocialNetwork > PLAXO > Database     | 16842789     | Plaxo traffic      |
| Web                                     | SocialNetwork > PLAXO > Image        | 17039397     | Plaxo traffic      |
| Web                                     | SocialNetwork > PLAXO > Text         | 17104933     | Plaxo traffic      |
| Web                                     | SocialNetwork > PLAXO > Video        | 17170469     | Plaxo traffic      |
| Web                                     | SocialNetwork > PLAXO > XWORLD       | 17236005     | Plaxo traffic      |
| Web                                     | SocialNetwork > QQ                   | 16777262     | QQ traffic         |
| Web                                     | SocialNetwork > QQ > Application     | 16908334     | QQ traffic         |
| Web                                     | SocialNetwork > QQ > Audio           | 16973870     | QQ traffic         |
| Web                                     | SocialNetwork > QQ > Database        | 16842798     | QQ traffic         |
| Web                                     | SocialNetwork > QQ > Image           | 17039406     | QQ traffic         |
| Web                                     | SocialNetwork > QQ > Text            | 17104942     | QQ traffic         |
| Web                                     | SocialNetwork > QQ > Video           | 17170478     | QQ traffic         |
| Web                                     | SocialNetwork > QQ > XWORLD          | 17236014     | QQ traffic         |

**Table 2-1** Default Applications (continued)

![](_page_45_Picture_342.jpeg)

| <b>Application</b><br><b>View Group</b> | <b>Sub-Components</b>  | <b>Value</b> | <b>Description</b>            |
|-----------------------------------------|------------------------|--------------|-------------------------------|
| Web                                     | Video > AVI            | 17198848     | <b>AVI traffic</b>            |
| Web                                     | Video > MsVideo1       | 17199360     | MsVideo1 traffic              |
| Web                                     | Video > MsVideo2       | 17199616     | MsVideo2 traffic              |
| Web                                     | Video > QUICKTIME      | 17199872     | QUICKTIME traffic             |
| Web                                     | Video > VNDRNRealVideo | 17200128     | <b>VNDRNRealVideo traffic</b> |
| Web                                     | Video > VNDVivo        | 17200384     | <b>VNDVivo traffic</b>        |
| Web                                     | Video > XLsASF         | 17200640     | <b>XLsASF</b> traffic         |
| Web                                     | Video > XLsASX         | 17200896     | <b>XLsASX</b> traffic         |
| Web                                     | Video > XMsASF         | 17201408     | <b>XMsASF</b> traffic         |
| Web                                     | Video > XMsASX         | 17201664     | <b>XMsASX</b> traffic         |
| Web                                     | Video > XMsVideo       | 17201920     | XMsVideo traffic              |
| Web                                     | Video > XSgiMovie      | 17202176     | <b>XSgiMovie traffic</b>      |
| Web                                     | Web                    | 1010         | Web traffic                   |
| Web                                     | Web                    | 1012         | Web traffic                   |
| Web                                     | Web                    | 9999         | Web traffic                   |
| Web                                     | Web                    | 1020         | Web traffic                   |
| Web                                     | Web-Port               | 21739        | Web-Port traffic              |
| Web                                     | WebFileTransfer        | 5061         | WebFileTransfer traffic       |
| Web                                     | WebFileTransfer        | 5000         | WebFileTransfer traffic       |
| Web                                     | WebFileTransfer        | 5060         | WebFileTransfer traffic       |
| Web                                     | WebFileTransfer        | 5062         | WebFileTransfer traffic       |
| Web                                     | WebMediaAudio          | 5004         | WebMediaAudio traffic         |
| Web                                     | WebMediaAudio          | 5021         | WebMediaAudio traffic         |
| Web                                     | WebMediaAudio          | 5003         | WebMediaAudio traffic         |
| Web                                     | WebMediaAudio          | 5001         | WebMediaAudio traffic         |
| Web                                     | WebMediaAudio          | 5031         | WebMediaAudio traffic         |
| Web                                     | WebMediaDocuments      | 5010         | WebMediaDocuments traffic     |
| Web                                     | WebMediaDocuments      | 5012         | WebMediaDocuments traffic     |
| Web                                     | WebMediaDocuments      | 5014         | WebMediaDocuments traffic     |
| Web                                     | WebMediaDocuments      | 5040         | WebMediaDocuments traffic     |
| Web                                     | WebMediaDocuments      | 5011         | WebMediaDocuments traffic     |
| Web                                     | WebMediaDocuments      | 5030         | WebMediaDocuments traffic     |
| Web                                     | WebMediaDocuments      | 5013         | WebMediaDocuments traffic     |
| Web                                     | WebMediaVideo          | 5020         | WebMediaAudio traffic         |
| Web                                     | WebMediaVideo          | 5007         | WebMediaDocuments traffic     |

**Table 2-1** Default Applications (continued)

![](_page_47_Picture_214.jpeg)

![](_page_47_Picture_215.jpeg)

## <span id="page-48-1"></span><span id="page-48-0"></span>**ICMP TYPE AND CODE IDS**

This section provides information about default ICMP type and Code IDs, including:

- **[Identifying Default ICMP Types](#page-48-2)**
- **[Identifying Default ICMP Codes](#page-49-0)**

<span id="page-48-2"></span>**Identifying Default ICMP Types** The following table lists the default ICMP Codes: **Table 3-1** ICMP Types **ICMP Type Description EchoReply** DestinationUnreachable SourceQuench 5 Redirect 8 Echo RouterAdvertisement RouterSelection TimeExceeded ParameterProblem Timestamp TimestampReply InformationRequest InformationReply AddressMaskRequest AddressMaskReply Traceroute

<span id="page-49-0"></span>![](_page_49_Picture_185.jpeg)

| <b>ICMP Code</b><br><b>Description</b> |                           |
|----------------------------------------|---------------------------|
|                                        | Missing a Required Option |
|                                        | <b>Bad Length</b>         |

**Table 3-2** ICMP Codes (continued)

## <span id="page-52-1"></span><span id="page-52-0"></span>**PORT IDS**

This section provides information about default port IDs used by QRadar.

The following table lists the default common ports:

**Table 4-1** Port ID

![](_page_52_Picture_169.jpeg)

| <b>Port</b> | <b>Protocol</b> | <b>Protocol Description</b>       |
|-------------|-----------------|-----------------------------------|
| 2049        | <b>NFS</b>      | Network File System               |
| 4500        | <b>IPSec</b>    | <b>Internet Protocol Security</b> |
| 5432        | PostgreSQL      |                                   |
| 8080        | HTTP            |                                   |

**Table 4-1** Port ID (continued)

## <span id="page-54-1"></span><span id="page-54-0"></span>**PROTOCOL IDS**

This section provides information about default protocols IDs used in QRadar.

The following table lists the default common protocols:

![](_page_54_Picture_107.jpeg)

**Table 5-1** Protocol ID

## <span id="page-56-0"></span>**A NOTICES AND TRADEMARKS**

What's in this appendix:

- **[Notices](#page-56-1)**
- **[Trademarks](#page-58-0)**

This section describes some important notices, trademarks, and compliance information.

<span id="page-56-1"></span>

**Notices** This information was developed for products and services offered in the U.S.A.

IBM may not offer the products, services, or features discussed in this document in other countries. Consult your local IBM representative for information on the products and services currently available in your area. Any reference to an IBM product, program, or service is not intended to state or imply that only that IBM product, program, or service may be used. Any functionally equivalent product, program, or service that does not infringe any IBM intellectual property right may be used instead. However, it is the user's responsibility to evaluate and verify the operation of any non-IBM product, program, or service.

IBM may have patents or pending patent applications covering subject matter described in this document. The furnishing of this document does not grant you any license to these patents. You can send license inquiries, in writing, to:

*IBM Director of Licensing IBM Corporation North Castle Drive Armonk, NY 10504-1785 U.S.A.*

For license inquiries regarding double-byte character set (DBCS) information, contact the IBM Intellectual Property Department in your country or send inquiries, in writing, to:

*Intellectual Property Licensing Legal and Intellectual Property Law IBM Japan Ltd. 19-21, Nihonbashi-Hakozakicho, Chuo-ku Tokyo 103-8510, Japan*

**The following paragraph does not apply to the United Kingdom or any other country where such provisions are inconsistent with local law:**

INTERNATIONAL BUSINESS MACHINES CORPORATION PROVIDES THIS PUBLICATION "AS IS" WITHOUT WARRANTY OF ANY KIND, EITHER EXPRESS OR IMPLIED, INCLUDING, BUT NOT LIMITED TO, THE IMPLIED WARRANTIES OF NON-INFRINGEMENT, MERCHANTABILITY OR FITNESS FOR A PARTICULAR PURPOSE. Some states do not allow disclaimer of express or implied warranties in certain transactions, therefore, this statement may not apply to you.

This information could include technical inaccuracies or typographical errors. Changes are periodically made to the information herein; these changes will be incorporated in new editions of the publication. IBM may make improvements and/or changes in the product(s) and/or the program(s) described in this publication at any time without notice.

Any references in this information to non-IBM Web sites are provided for convenience only and do not in any manner serve as an endorsement of those Web sites. The materials at those Web sites are not part of the materials for this IBM product and use of those Web sites is at your own risk.

IBM may use or distribute any of the information you supply in any way it believes appropriate without incurring any obligation to you.

Licensees of this program who wish to have information about it for the purpose of enabling: (i) the exchange of information between independently created programs and other programs (including this one) and (ii) the mutual use of the information which has been exchanged, should contact:

*IBM Corporation 170 Tracer Lane, Waltham MA 02451, USA*

Such information may be available, subject to appropriate terms and conditions, including in some cases, payment of a fee.

The licensed program described in this document and all licensed material available for it are provided by IBM under terms of the IBM Customer Agreement, IBM International Program License Agreement or any equivalent agreement between us.

Any performance data contained herein was determined in a controlled environment. Therefore, the results obtained in other operating environments may vary significantly. Some measurements may have been made on development-level systems and there is no guarantee that these measurements will be the same on generally available systems. Furthermore, some measurements may have been estimated through extrapolation. Actual results may vary. Users of this document should verify the applicable data for their specific environment.

Information concerning non-IBM products was obtained from the suppliers of those products, their published announcements or other publicly available sources. IBM has not tested those products and cannot confirm the accuracy of performance, compatibility or any other claims related to non-IBM products. Questions on the

capabilities of non-IBM products should be addressed to the suppliers of those products.

All statements regarding IBM's future direction or intent are subject to change or withdrawal without notice, and represent goals and objectives only.

All IBM prices shown are IBM's suggested retail prices, are current and are subject to change without notice. Dealer prices may vary.

This information contains examples of data and reports used in daily business operations. To illustrate them as completely as possible, the examples include the names of individuals, companies, brands, and products. All of these names are fictitious and any similarity to the names and addresses used by an actual business enterprise is entirely coincidental.

If you are viewing this information softcopy, the photographs and color illustrations may not appear.

<span id="page-58-0"></span>**Trademarks** IBM, the IBM logo, and ibm.com are trademarks or registered trademarks of International Business Machines Corp., registered in many jurisdictions worldwide. Other product and service names might be trademarks of IBM or other companies. A current list of IBM trademarks is available on the Web at "Copyright and trademark information" at *<http:\\www.ibm.com/legal/copytrade.shtml>*.

The following terms are trademarks or registered trademarks of other companies:

Java and all Java-based trademarks and logos are trademarks or registered trademarks of Oracle and/or its affiliates.

![](_page_58_Picture_9.jpeg)

Linux is a registered trademark of Linus Torvalds in the United States, other countries, or both.

Microsoft, Windows, Windows NT, and the Windows logo are trademarks of Microsoft Corporation in the United States, other countries, or both.